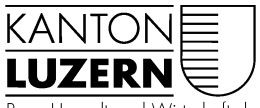

Bau-, Umwelt- und Wirtschaftsdepartement

Raum und Wirtschaft (rawi) Murbacherstrasse 21 6002 Luzern Telefon +41 41 228 51 83 rawi@lu.ch www.rawi.lu.ch

**AV-Handbuch Kanton Luzern**

# Datenmodell

# **Datenmodell 2001 der amtlichen Vermessung – Kanton Luzern Version 24.01 mit Markierungen (DM01AVLV95LU2401)**

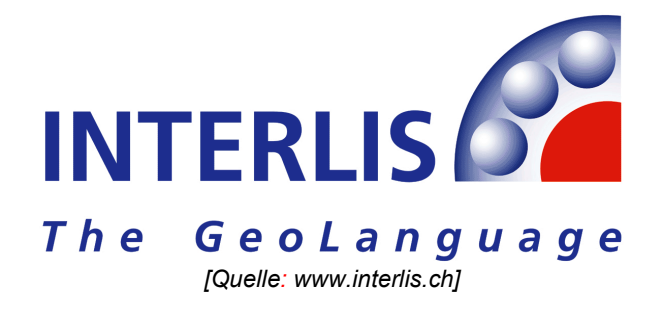

Version 24.01 vom 2005-07-15 (V+D: genehmigt am 2005-07-18)

Genehmigung durch Regierungsrat des Kantons Luzern: 22.05.2007

Basierend auf dem Bundesmodell DM.01-V24-CH Basierend auf dem Urschweizermodell DM.01-AV-UR-SZ-OW-NW-V24-01-05-07-14 Mit Luzerner Erweiterungen Abweichungen vom Urschweizer Modell (gleich wie Bundesmodell)

## **Änderungshistorie**

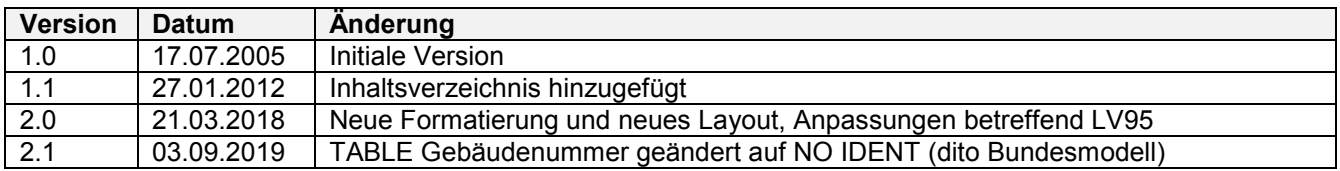

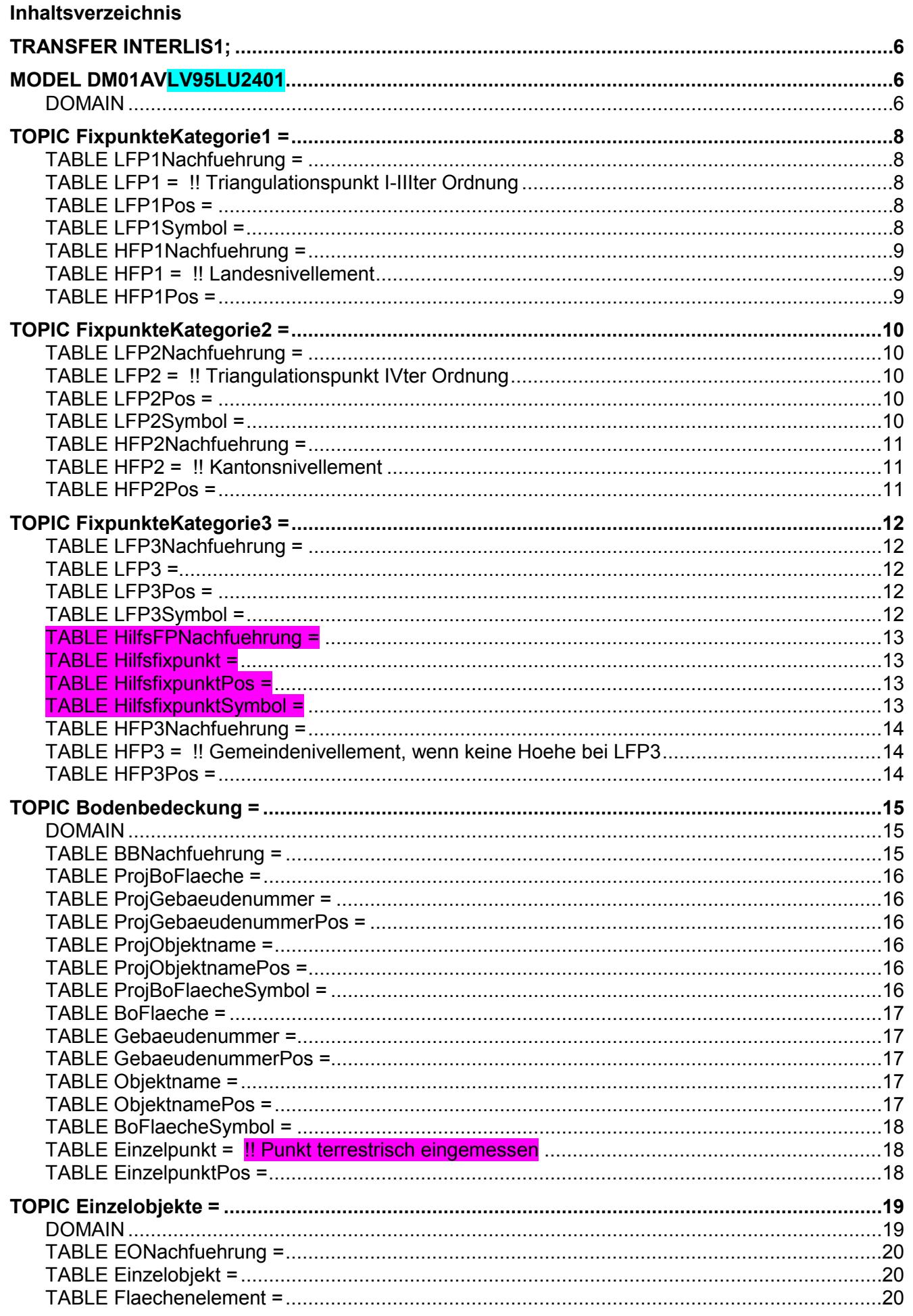

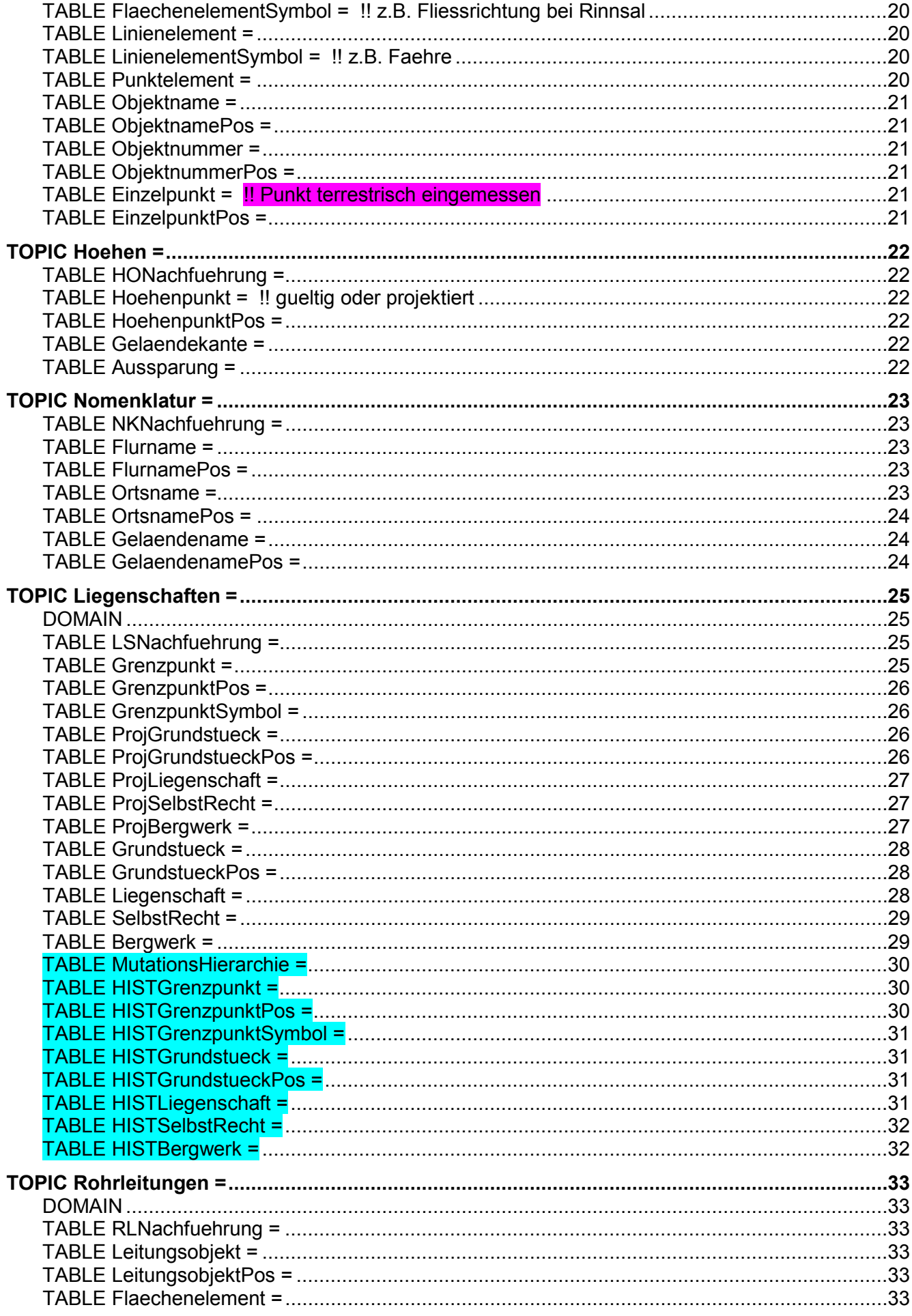

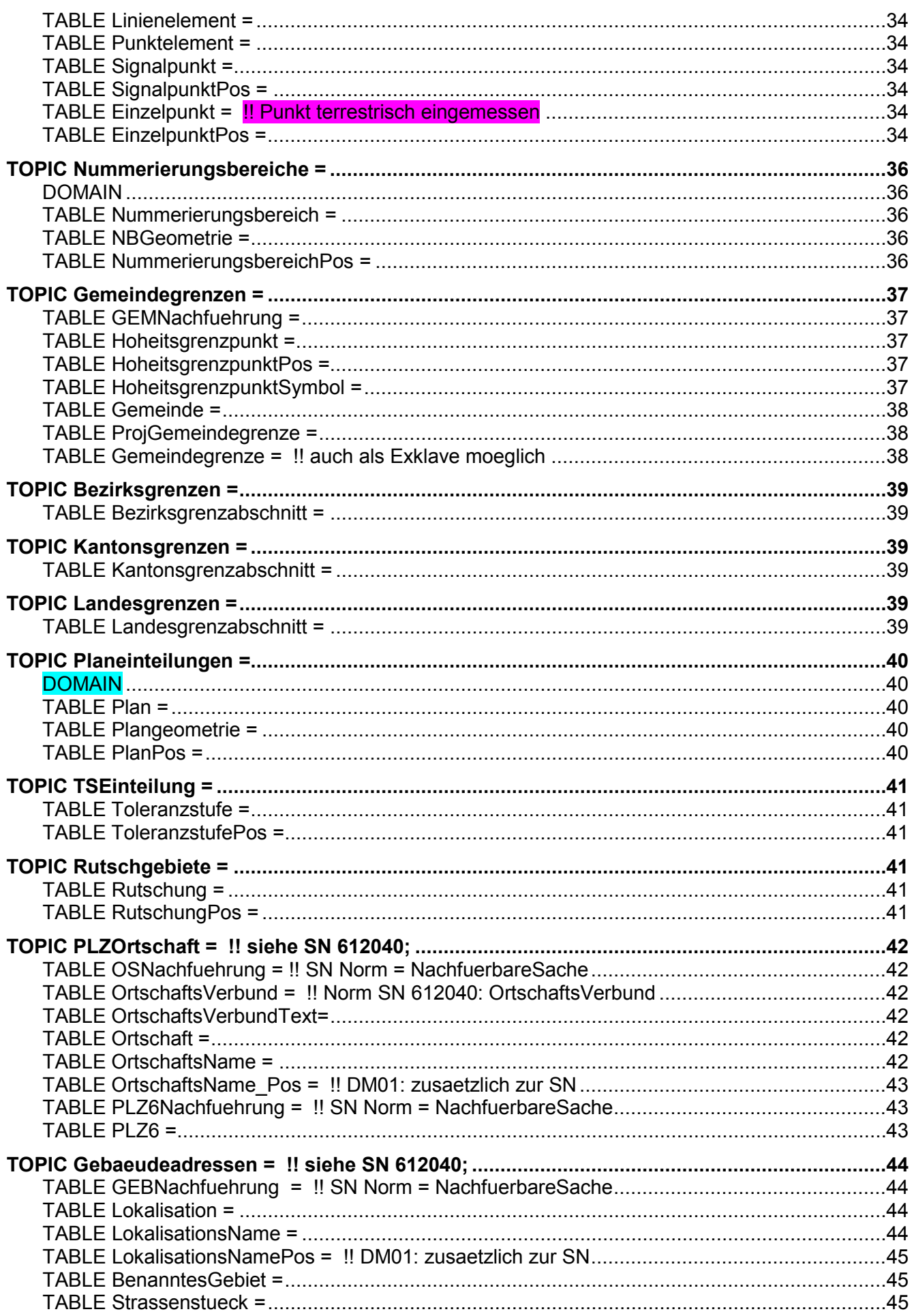

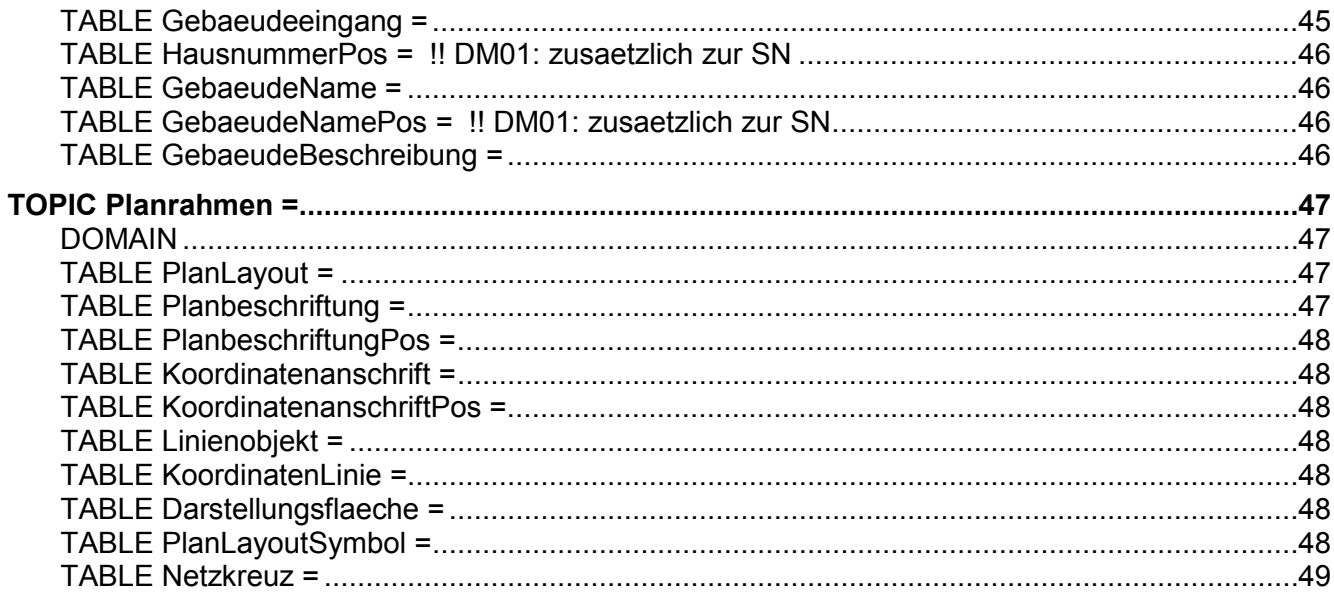

# <span id="page-5-0"></span>**TRANSFER INTERLIS1;**

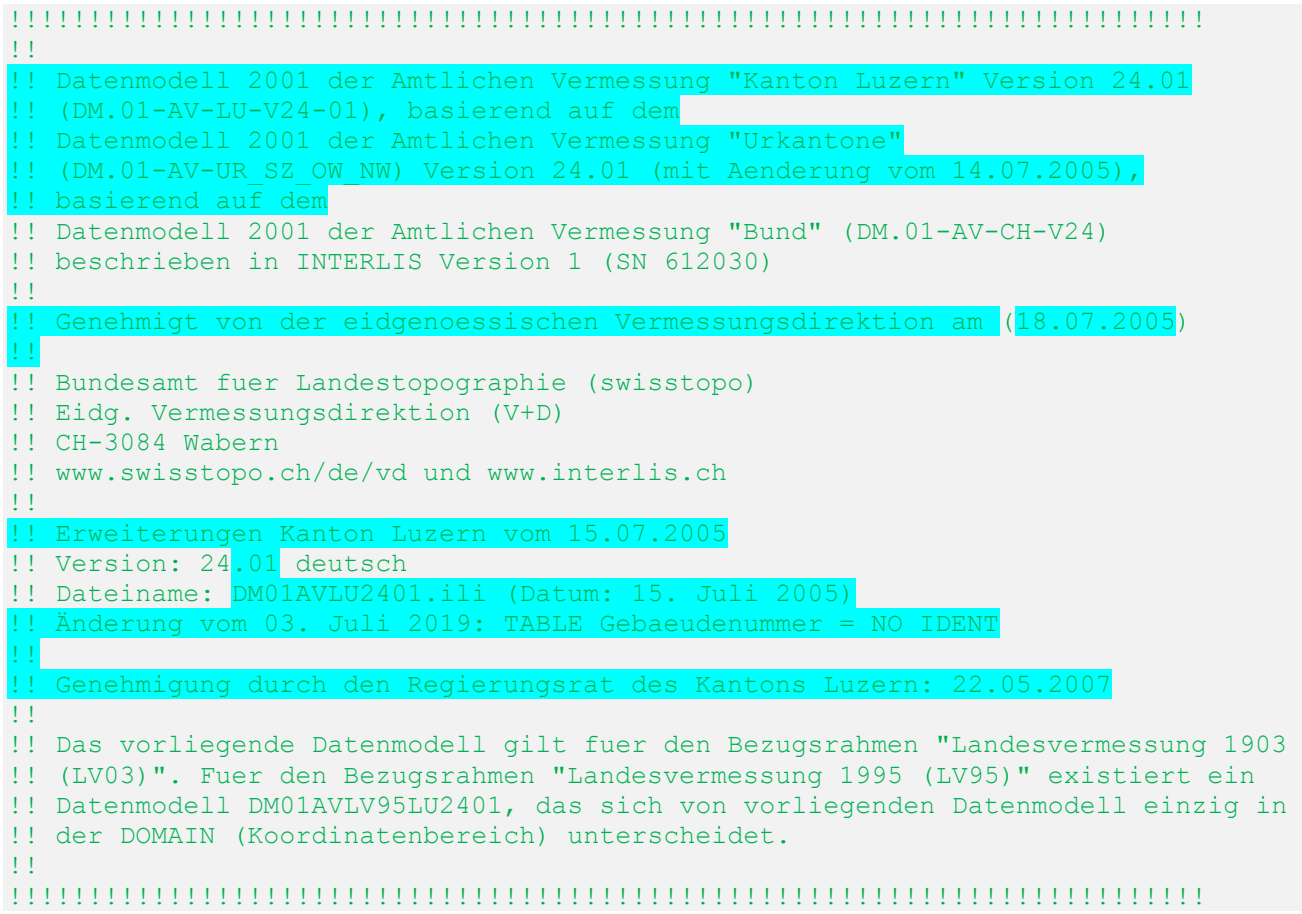

## <span id="page-5-1"></span>**MODEL DM01AVLV95LU2401**

#### <span id="page-5-2"></span>**DOMAIN**

```
 LKoord = COORD2 2480000.000 1070000.000
                 2850000.000 1310000.000;
 HKoord = COORD3 2480000.000 1070000.000 -200.000
                2850000.000 1310000.000 5000.000;
Hoehe = DIM1 -200.000 5000.000; Genauigkeit = [0.0 .. 700.0]; !! in cm
 Zuverlaessigkeit = (
   ja, !! genuegend
  nein); !! ungenuegend
Status = (
   projektiert,
   gueltig);
 Qualitaetsstandard = (
   AV93,
   PV74,
   PN,
  PEP, !! Provisorischen Ersatzprodukte
  weitere); !! Keine Objekte in der Kategorie weitere, nur fuer Erweiterungen
```

```
Rotation = GRADS 0.0 399.9;
  Schriftgroesse = (
    klein,
    mittel,
    gross);
  Schriftstil = (
    normal,
    gesperrt,
   weitere); !! Keine Objekte in der Kategorie weitere, nur fuer Erweiterungen
  Versicherungsart = (
    Stein,
    Kunststoffzeichen,
    Bolzen,
    Rohr,
    Pfahl,
    Kreuz,
    unversichert,
   weitere); !! Keine Objekte in der Kategorie weitere, nur fuer Erweiterungen
 Status GA = ( !! Fuer Gebaeudeadressen, siehe SN 612040
    projektiert, !! neues Objekt, in Bearbeitung
   I Zustand zufaellig<br>
real. (1) Upiekt existiert
                  !! Objekt existiert real
    vergangen); !! Objekt existiert nicht mehr
  Sprachtyp = ( !! Fuer Gebaeudeadressen, siehe SN 612040
   de, !! deutsch<br>fr, !! francais
        !! francais
 it, !! italiano
 rm, !! rumantsch
 en); !! english
 Schutzart = ( kein_Schutz,
   Schacht,
    ueberdeckt);
```
## <span id="page-7-0"></span>**TOPIC FixpunkteKategorie1 =**

## <span id="page-7-1"></span>**TABLE LFP1Nachfuehrung =**

```
 NBIdent: TEXT*12; !! Beziehung 1-m zu Nummerierungsbereich
   Identifikator: TEXT*12; !! Vergabe durch swisstopo
   Beschreibung: TEXT*30;
   Perimeter: OPTIONAL SURFACE WITH (STRAIGHTS, ARCS) VERTEX LKoord
    WITHOUT OVERLAPS > 0.200;
   !! Fuer zukuenftige Nachfuehrungen ist das Attribut GueltigerEintrag zu 
   !! erfassen. Datum1 betrifft die alten Nachfuehrungen und wird nicht mehr 
   !! angewendet. In der naechsten Revision des Datenmodells wird das Attribut 
   !! Datum1 geloescht und das Attribut GueltigerEintrag wird obligatorisch.
  GueltigerEintrag: DATE; !! Nur im Bundesmodell OPTIONAL
  Datum1: OPTIONAL DATE; !! Nicht verwenden
  IDENT NBIdent, Identifikator;
 END LFP1Nachfuehrung;
```
## <span id="page-7-2"></span>**TABLE LFP1 = !! Triangulationspunkt I-IIIter Ordnung**

```
!! Ist der LFP1 auch Hoheitsgrenzpunkt, so muss Punktzeichen
 !! angegeben werden, da dieser Punkt in
 !! Gemeindegrenzen.Hoheitsgrenzpunkt kopiert wird. 
   Entstehung: -> LFP1Nachfuehrung; !! Beziehung 1-mc
   NBIdent: TEXT*12; !! Beziehung 1-m zu Nummerierungsbereich
  Nummer: TEXT*12; !! Vergabe durch swisstopo
   Geometrie: LKoord;
   HoeheGeom: OPTIONAL Hoehe;
   LageGen: Genauigkeit;
   LageZuv: Zuverlaessigkeit;
   HoeheGen: OPTIONAL Genauigkeit; !! abhaengig von HoeheGeom
   HoeheZuv: OPTIONAL Zuverlaessigkeit; !! abhaengig von HoeheGeom
   Begehbarkeit: (
     begehbar,
    nicht_begehbar);
   Punktzeichen: OPTIONAL Versicherungsart;
   Schutz: OPTIONAL Schutzart;
 IDENT NBIdent, Nummer;
 END LFP1;
```
## <span id="page-7-3"></span>**TABLE LFP1Pos =**

```
LFP1Pos von: -> LFP1; !! Beziehung 1-1; beschriftet Nummer
  Pos: LKoord;
  Ori: OPTIONAL Rotation // undefiniert = 100.0 //;
  HAli: OPTIONAL HALIGNMENT // undefiniert = Left //;
  VAli: OPTIONAL VALIGNMENT // undefiniert = Bottom //;
 IDENT LFP1Pos_von;
 END LFP1Pos;
```
## <span id="page-7-4"></span>**TABLE LFP1Symbol =**

```
LFP1Symbol von: -> LFP1; !! Beziehung 1-c
  Ori: OPTIONAL Rotation // undefiniert = 0.0 //;
   IDENT LFP1Symbol_von;
 END LFP1Symbol;
```
## <span id="page-8-0"></span>**TABLE HFP1Nachfuehrung =**

```
 NBIdent: TEXT*12; !! Beziehung 1-m zu Nummerierungsbereich
   Identifikator: TEXT*12; !! Vergabe durch swisstopo
   Beschreibung: TEXT*30;
   Perimeter: OPTIONAL SURFACE WITH (STRAIGHTS, ARCS) VERTEX LKoord
    WITHOUT OVERLAPS > 0.200;
   !! Fuer zukuenftige Nachfuehrungen ist das Attribut GueltigerEintrag zu 
   !! erfassen. Datum1 betrifft die alten Nachfuehrungen und wird nicht mehr 
   !! angewendet. In der naechsten Revision des Datenmodells wird das Attribut 
   !! Datum1 geloescht und das Attribut GueltigerEintrag wird obligatorisch.
  GueltigerEintrag: DATE;
  Datum1: OPTIONAL DATE; !! Nicht verwenden
 IDENT NBIdent, Identifikator;
 END HFP1Nachfuehrung;
```
### <span id="page-8-1"></span>**TABLE HFP1 = !! Landesnivellement**

```
 Entstehung: -> HFP1Nachfuehrung; !! Beziehung 1-mc
 NBIdent: TEXT*12; !! Beziehung 1-m zu Nummerierungsbereich
 Nummer: TEXT*12; !! Vergabe durch swisstopo
    Geometrie: LKoord;
    HoeheGeom: Hoehe;
   LageGen: OPTIONAL Genauigkeit;
   LageZuv: OPTIONAL Zuverlaessigkeit;
    HoeheGen: Genauigkeit;
    HoeheZuv: Zuverlaessigkeit;
  IDENT NBIdent, Nummer; Geometrie;
  END HFP1;
```
## <span id="page-8-2"></span>**TABLE HFP1Pos =**

```
 HFP1Pos_von: -> HFP1; !! Beziehung 1-1; beschriftet Nummer
   Pos: LKoord;
   Ori: OPTIONAL Rotation // undefiniert = 100.0 //;
  HAli: OPTIONAL HALIGNMENT // undefiniert = Left //;
   VAli: OPTIONAL VALIGNMENT // undefiniert = Bottom //;
 IDENT HFP1Pos_von;
 END HFP1Pos;
```
END FixpunkteKategorie1.

## <span id="page-9-0"></span>**TOPIC FixpunkteKategorie2 =**

## <span id="page-9-1"></span>**TABLE LFP2Nachfuehrung =**

```
 NBIdent: TEXT*12; !! Beziehung 1-m zu Nummerierungsbereich
   Identifikator: TEXT*12; !! Nummer des technischen Dossiers
   Beschreibung: TEXT*30;
   Perimeter: OPTIONAL SURFACE WITH (STRAIGHTS, ARCS) VERTEX LKoord
     WITHOUT OVERLAPS > 0.200;
   !! Fuer zukuenftige Nachfuehrungen ist das Attribut GueltigerEintrag zu 
   !! erfassen. Datum1 betrifft die alten Nachfuehrungen und wird nicht mehr 
   !! angewendet. In der naechsten Revision des Datenmodells wird das Attribut 
   !! Datum1 geloescht und das Attribut GueltigerEintrag wird obligatorisch.
  GueltigerEintrag: DATE; | | Nur im Bundesmodell OPTIONAL<br>Datum1: OPTIONAL DATE; | | Nicht verwenden
  Datum1: OPTIONAL DATE;
 IDENT NBIdent, Identifikator;
 END LFP2Nachfuehrung;
```
## <span id="page-9-2"></span>**TABLE LFP2 = !! Triangulationspunkt IVter Ordnung**

```
!! Ist der LFP2 auch Hoheitsgrenzpunkt, so muss Punktzeichen
 !! angegeben werden, da dieser Punkt in
 !! Gemeindegrenzen.Hoheitsgrenzpunkt kopiert wird.
   Entstehung: -> LFP2Nachfuehrung; !! Beziehung 1-mc
   NBIdent: TEXT*12; !! Beziehung 1-m zu Nummerierungsbereich
  Nummer: TEXT*12; !! Vergabe durch swisstopo
   Geometrie: LKoord;
   HoeheGeom: OPTIONAL Hoehe;
   LageGen: Genauigkeit;
   LageZuv: Zuverlaessigkeit;
   HoeheGen: OPTIONAL Genauigkeit; !! abhaengig von HoeheGeom
   HoeheZuv: OPTIONAL Zuverlaessigkeit; !! abhaengig von HoeheGeom
   Begehbarkeit: (
     begehbar,
    nicht_begehbar);
   Punktzeichen: OPTIONAL Versicherungsart;
   Schutz: OPTIONAL Schutzart;
 IDENT NBIdent, Nummer;
 END LFP2;
```
## <span id="page-9-3"></span>**TABLE LFP2Pos =**

```
LFP2Pos von: -> LFP2; !! Beziehung 1-1; beschriftet Nummer
  Pos: LKoord;
  Ori: OPTIONAL Rotation // undefiniert = 100.0 //;
  HAli: OPTIONAL HALIGNMENT // undefiniert = Left //;
  VAli: OPTIONAL VALIGNMENT // undefiniert = Bottom //;
 IDENT LFP2Pos_von;
 END LFP2Pos;
```
## <span id="page-9-4"></span>**TABLE LFP2Symbol =**

```
LFP2Symbol von: -> LFP2; !! Beziehung 1-c
   Ori: OPTIONAL Rotation // undefiniert = 0.0 //;
 IDENT LFP2Symbol_von;
 END LFP2Symbol;
```
## <span id="page-10-0"></span>**TABLE HFP2Nachfuehrung =**

```
 NBIdent: TEXT*12; !! Beziehung 1-m zu Nummerierungsbereich
   Identifikator: TEXT*12; !! Nummer des technischen Dossiers
   Beschreibung: TEXT*30;
   Perimeter: OPTIONAL SURFACE WITH (STRAIGHTS, ARCS) VERTEX LKoord
    WITHOUT OVERLAPS > 0.200;
   !! Fuer zukuenftige Nachfuehrungen ist das Attribut GueltigerEintrag zu 
   !! erfassen. Datum1 betrifft die alten Nachfuehrungen und wird nicht mehr 
   !! angewendet. In der naechsten Revision des Datenmodells wird das Attribut 
   !! Datum1 geloescht und das Attribut GueltigerEintrag wird obligatorisch.
  GueltigerEintrag: DATE;
  Datum1: OPTIONAL DATE; !! Nicht verwenden
 IDENT NBIdent, Identifikator;
 END HFP2Nachfuehrung;
```
#### <span id="page-10-1"></span>**TABLE HFP2 = !! Kantonsnivellement**

```
 Entstehung: -> HFP2Nachfuehrung; !! Beziehung 1-mc
 NBIdent: TEXT*12; !! Beziehung 1-m zu Nummerierungsbereich
 Nummer: TEXT*12; !! Vergabe durch Kanton
    Geometrie: LKoord;
    HoeheGeom: Hoehe;
   LageGen: OPTIONAL Genauigkeit;
   LageZuv: OPTIONAL Zuverlaessigkeit;
    HoeheGen: Genauigkeit;
    HoeheZuv: Zuverlaessigkeit;
  IDENT NBIdent, Nummer; Geometrie;
  END HFP2;
```
## <span id="page-10-2"></span>**TABLE HFP2Pos =**

```
 HFP2Pos_von: -> HFP2; !! Beziehung 1-1; beschriftet Nummer
   Pos: LKoord;
   Ori: OPTIONAL Rotation // undefiniert = 100.0 //;
  HAli: OPTIONAL HALIGNMENT // undefiniert = Left //;
   VAli: OPTIONAL VALIGNMENT // undefiniert = Bottom //;
 IDENT HFP2Pos_von;
 END HFP2Pos;
```
END FixpunkteKategorie2.

## <span id="page-11-0"></span>**TOPIC FixpunkteKategorie3 =**

## <span id="page-11-1"></span>**TABLE LFP3Nachfuehrung =**

```
 NBIdent: TEXT*12; !! Beziehung 1-m zu Nummerierungsbereich
   Identifikator: TEXT*12; !! Nummer des technischen Dossiers
   Beschreibung: TEXT*30;
   Perimeter: OPTIONAL SURFACE WITH (STRAIGHTS, ARCS) VERTEX LKoord
    WITHOUT OVERLAPS > 0.200;
   !! Fuer zukuenftige Nachfuehrungen ist das Attribut GueltigerEintrag zu 
   !! erfassen. Datum1 betrifft die alten Nachfuehrungen und wird nicht mehr 
   !! angewendet. In der naechsten Revision des Datenmodells wird das Attribut 
   !! Datum1 geloescht und das Attribut GueltigerEintrag wird obligatorisch.
  GueltigerEintrag: OPTIONAL DATE;
  Datum1: OPTIONAL DATE; !! Nicht verwenden
   IDENT NBIdent, Identifikator;
 END LFP3Nachfuehrung;
```
## <span id="page-11-2"></span>**TABLE LFP3 =**

```
 !! Bisher Basispunkt, Verdichtungspunkt, Polygonpunkt, Passpunkt
 Entstehung: -> LFP3Nachfuehrung; !! Beziehung 1-mc
 NBIdent: TEXT*12; !! Beziehung 1-m zu Nummerierungsbereich
Nummer: TEXT*12; !! Vergabe durch Kanton
 Geometrie: LKoord;
 HoeheGeom: OPTIONAL Hoehe;
 LageGen: Genauigkeit;
 LageZuv: Zuverlaessigkeit;
 HoeheGen: OPTIONAL Genauigkeit; !! abhaengig von HoeheGeom
 HoeheZuv: OPTIONAL Zuverlaessigkeit; !! abhaengig von HoeheGeom
 Punktzeichen: Versicherungsart; !! nur unversichert nicht zugelassen
 Protokoll: (
   ja,
   nein);
 Schutz: OPTIONAL Schutzart;
```

```
 IDENT NBIdent, Nummer; Geometrie;
 END LFP3;
```
## <span id="page-11-3"></span>**TABLE LFP3Pos =**

```
LFP3Pos_von: -> LFP3; !! Beziehung 1-1; beschriftet Nummer
   Pos: LKoord;
   Ori: OPTIONAL Rotation // undefiniert = 100.0 //;
   HAli: OPTIONAL HALIGNMENT // undefiniert = Left //;
   VAli: OPTIONAL VALIGNMENT // undefiniert = Bottom //;
 IDENT LFP3Pos_von;
 END LFP3Pos;
```
## <span id="page-11-4"></span>**TABLE LFP3Symbol =**

```
LFP3Symbol von: -> LFP3; !! Beziehung 1-c
   Ori: OPTIONAL Rotation // undefiniert = 0.0 //;
 IDENT LFP3Symbol_von;
 END LFP3Symbol;
```
## <span id="page-12-0"></span>**TABLE HilfsFPNachfuehrung =**

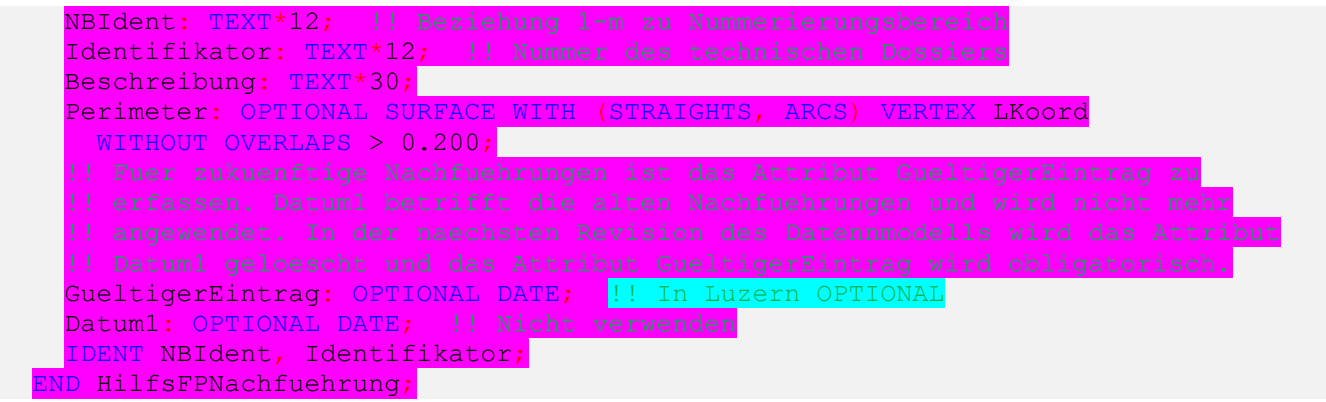

## <span id="page-12-1"></span>**TABLE Hilfsfixpunkt =**

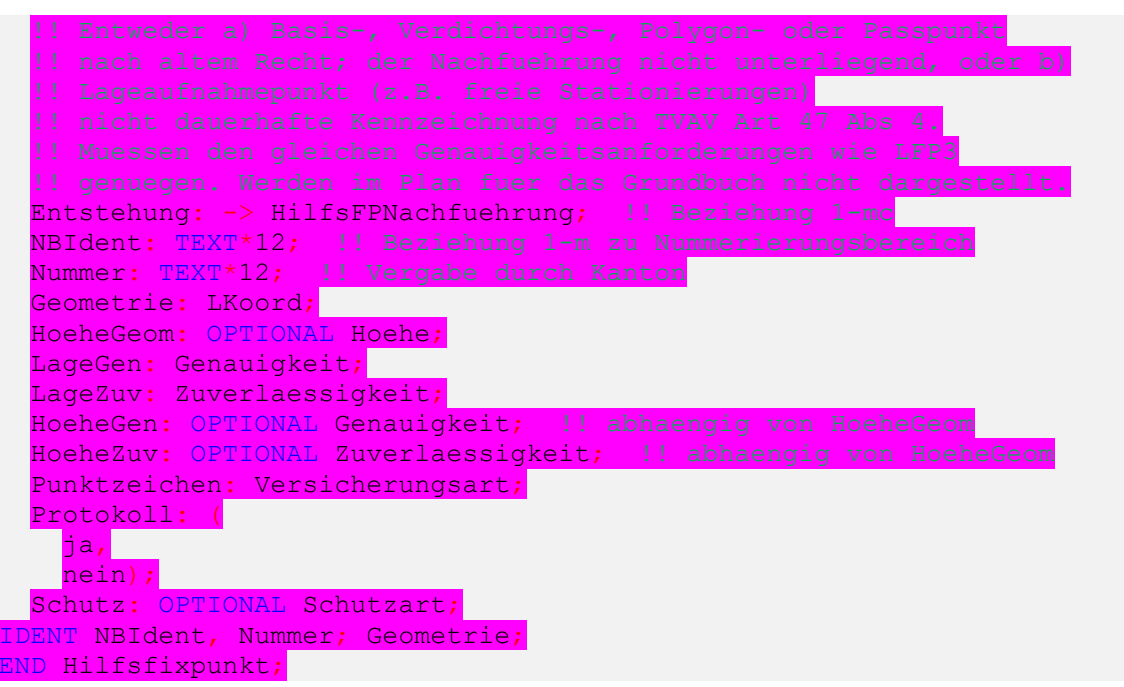

#### <span id="page-12-2"></span>**TABLE HilfsfixpunktPos =**

```
HilfsfixpunktPos von: -> Hilfsfixpunkt; !! Beziehung 1-1; beschriftet Nummer
 Pos: LKoord;<br>Ori: OPTIONAL
       OPTIONAL Rotation // undefiniert = 100.0 //;
 HAli: OPTIONAL HALIGNMENT // undefiniert = Center //;<br>VAli: OPTIONAL VALIGNMENT // undefiniert = Half //;
                                  // undefiniert = Half //DENT HilfsfixpunktPos_von;
 END HilfsfixpunktPos;
```
#### <span id="page-12-3"></span>**TABLE HilfsfixpunktSymbol =**

```
HilfsfixpunktSymbol von: -> Hilfsfixpunkt; !! Beziehung 1-c
  Ori: OPTIONAL Rotation // undefiniert = 0.0 //;
 IDENT HilfsfixpunktSymbol_von;
 END HilfsfixpunktSymbol;
```
## <span id="page-13-0"></span>**TABLE HFP3Nachfuehrung =**

```
 NBIdent: TEXT*12; !! Beziehung 1-m zu Nummerierungsbereich
   Identifikator: TEXT*12; !! Nummer des technischen Dossiers
   Beschreibung: TEXT*30;
   Perimeter: OPTIONAL SURFACE WITH (STRAIGHTS, ARCS) VERTEX LKoord
    WITHOUT OVERLAPS > 0.200;
   !! Fuer zukuenftige Nachfuehrungen ist das Attribut GueltigerEintrag zu 
   !! erfassen. Datum1 betrifft die alten Nachfuehrungen und wird nicht mehr 
   !! angewendet. In der naechsten Revision des Datenmodells wird das Attribut 
   !! Datum1 geloescht und das Attribut GueltigerEintrag wird obligatorisch.
  GueltigerEintrag: OPTIONAL DATE;
  Datum1: OPTIONAL DATE; |! Nicht verwenden
 IDENT NBIdent, Identifikator;
 END HFP3Nachfuehrung;
```
#### <span id="page-13-1"></span>**TABLE HFP3 = !! Gemeindenivellement, wenn keine Hoehe bei LFP3**

```
 Entstehung: -> HFP3Nachfuehrung; !! Beziehung 1-mc
 NBIdent: TEXT*12; !! Beziehung 1-m zu Nummerierungsbereich
 Nummer: TEXT*12; !! Vergabe durch Kanton
    Geometrie: LKoord;
    HoeheGeom: Hoehe;
   LageGen: OPTIONAL Genauigkeit;
   LageZuv: OPTIONAL Zuverlaessigkeit;
    HoeheGen: Genauigkeit;
    HoeheZuv: Zuverlaessigkeit;
  IDENT NBIdent, Nummer; Geometrie;
  END HFP3;
```
## <span id="page-13-2"></span>**TABLE HFP3Pos =**

```
 HFP3Pos_von: -> HFP3; !! Beziehung 1-1; beschriftet Nummer
   Pos: LKoord;
   Ori: OPTIONAL Rotation // undefiniert = 100.0 //;
   HAli: OPTIONAL HALIGNMENT // undefiniert = Left //;
   VAli: OPTIONAL VALIGNMENT // undefiniert = Bottom //;
 IDENT HFP3Pos_von;
 END HFP3Pos;
```
END FixpunkteKategorie3.

## <span id="page-14-0"></span>**TOPIC Bodenbedeckung =**

```
DOMAIN
 BBArt = ( Gebaeude,
    befestigt (
      Strasse Weg (
         Strasse,
         Weg),
       Trottoir,
       Verkehrsinsel,
       Bahn,
       Flugplatz,
       Wasserbecken,
      uebrige befestigte),
    humusiert (
      Acker Wiese Weide,
       Intensivkultur (
        Reben,
       uebrige Intensivkultur),
       Gartenanlage,
      Hoch Flachmoor,
     uebrige humusierte),
    Gewaesser (
       stehendes,
       fliessendes,
       Schilfguertel),
    bestockt (
       geschlossener_Wald,
      Wytweide ( \frac{1}{1} Wytweide = bestockte Weide, Erklaerungen Kap. 3.4
        Wytweide dicht,
        Wytweide offen),
      uebrige bestockte), !! Nicht Wald im Sinne des Forstgesetz
    vegetationslos (
       Fels,
      Gletscher Firn,
      Geroell Sand,
       Abbau_Deponie,
      uebrige_vegetationslose));
```
## <span id="page-14-2"></span>**TABLE BBNachfuehrung =**

```
 NBIdent: TEXT*12; !! Beziehung 1-m zu Nummerierungsbereich
   Identifikator: TEXT*12; !! Nummer des technischen Dossiers
   Beschreibung: TEXT*30;
   Perimeter: OPTIONAL SURFACE WITH (STRAIGHTS, ARCS) VERTEX LKoord
   WITHOUT OVERLAPS > 0.050;
  Gueltigkeit: Status;
   !! Fuer zukuenftige Nachfuehrungen ist das Attribut GueltigerEintrag zu 
   !! erfassen. Datum1 betrifft die alten Nachfuehrungen und wird nicht mehr 
   !! angewendet. In der naechsten Revision des Datenmodells wird das Attribut 
   !! Datum1 geloescht und das Attribut GueltigerEintrag wird obligatorisch.
  GueltigerEintrag: OPTIONAL DATE;
  Datum1: OPTIONAL DATE; !! Nicht verwenden
 IDENT NBIdent, Identifikator;
 END BBNachfuehrung;
```
#### <span id="page-15-0"></span>**TABLE ProjBoFlaeche =**

```
 Entstehung: -> BBNachfuehrung
    // Gueltigkeit = projektiert //; \cdot !! Beziehung 1-mc
   Geometrie: SURFACE WITH (STRAIGHTS, ARCS) VERTEX LKoord
     WITHOUT OVERLAPS > 0.050 
             I = Linienart: OPTIONAL (offen, ueberdeckt, fiktiv); END;
   Qualitaet: Qualitaetsstandard;
   Art: BBArt;
 NO IDENT
 END ProjBoFlaeche;
```
#### <span id="page-15-1"></span>**TABLE ProjGebaeudenummer =**

```
ProjGebaeudenummer von: -> ProjBoFlaeche // Art = Gebaeude //;
   !! Beziehung 1-mc
  Nummer: TEXT*12; !! Vergabe durch Kanton (bzw. Gemeinde)
  !! GWR EGID falls die Definition der Gebaeude mit jener des BFS uebereinstimmt
  GWR_EGID: OPTIONAL [1..999999999];<br>NBIdent: TEXT*12; !! Beziehung 1-
 NO IDENT
 END ProjGebaeudenummer;
```
#### <span id="page-15-2"></span>**TABLE ProjGebaeudenummerPos =**

```
ProjGebaeudenummerPos von: -> ProjGebaeudenummer; !! Beziehung 1-mc;
                                                         beschriftet Nummer
  Pos: LKoord;
  Ori: Rotation;
 HAli: OPTIONAL HALIGNMENT // undefiniert = Center //;
  VAli: OPTIONAL VALIGNMENT // undefiniert = Half //;
  Groesse: OPTIONAL Schriftgroesse // undefiniert = mittel //;
 NO IDENT
 END ProjGebaeudenummerPos;
```
#### <span id="page-15-3"></span>**TABLE ProjObjektname =**

```
ProjObjektname von: -> ProjBoFlaeche; !! Beziehung 1-mc
  Name: TEXT*30;
 NO IDENT
 END ProjObjektname;
```
#### <span id="page-15-4"></span>**TABLE ProjObjektnamePos =**

```
ProjObjektnamePos von: -> ProjObjektname; !! Beziehung 1-mc; beschriftet Name
  Pos: LKoord;
  Ori: Rotation;
  HAli: OPTIONAL HALIGNMENT // undefiniert = Center //;
  VAli: OPTIONAL VALIGNMENT // undefiniert = Half //;
  Groesse: OPTIONAL Schriftgroesse // undefiniert = mittel //;
 NO IDENT
 END ProjObjektnamePos;
```
<span id="page-15-5"></span>!! siehe auch Bemerkungen zu BoFlaecheSymbol

#### **TABLE ProjBoFlaecheSymbol =**

```
 ProjBoFlaecheSymbol_von: -> ProjBoFlaeche; !! Beziehung 1-mc
   Pos: LKoord // Pos innerhalb ProjBoFlaeche //;
   Ori: OPTIONAL Rotation // undefiniert = 0.0 //;
 NO IDENT
 END ProjBoFlaecheSymbol;
```
## <span id="page-16-0"></span>**TABLE BoFlaeche =**

```
 Entstehung: -> BBNachfuehrung
    // Gueltigkeit = queltig //; \cdot !! Beziehung 1-mc
   Geometrie: AREA WITH (STRAIGHTS, ARCS) VERTEX LKoord
     WITHOUT OVERLAPS > 0.050
            \ell = Linienart: OPTIONAL (offen, ueberdeckt, fiktiv); END;
   Qualitaet: Qualitaetsstandard;
   Art: BBArt;
 NO IDENT
 END BoFlaeche;
```
### <span id="page-16-1"></span>**TABLE Gebaeudenummer =**

```
Gebaeudenummer von: -> BoFlaeche // Art = Gebaeude //; !! Beziehung 1-mcNummer: TEXT*12;
  !! GWR EGID falls die Definition der Gebaeude mit jener des BFS uebereinstimmt
  GWR_EGID: OPTIONAL [1..9999999999];<br>NBIdent: TEXT*12; 11 Beziehung 1-1
                         !! Beziehung 1-m zu Nummerierungsbereich<mark>;</mark>
 NO IDENT
 END Gebaeudenummer;
```
## <span id="page-16-2"></span>**TABLE GebaeudenummerPos =**

```
GebaeudenummerPos von: -> Gebaeudenummer; !! Beziehung 1-mc; beschriftet
                                                   Nummer
  Pos: LKoord;
  Ori: Rotation;
 HAli: OPTIONAL HALIGNMENT // undefiniert = Center //;
 VAli: OPTIONAL VALIGNMENT // undefiniert = Half \frac{1}{i}:
  Groesse: OPTIONAL Schriftgroesse // undefiniert = mittel //;
 NO IDENT
 END GebaeudenummerPos;
```
## <span id="page-16-3"></span>**TABLE Objektname =**

```
Objektname von: -> BoFlaeche; !! Beziehung 1-mc
  Name: TEXT*30;
 NO IDENT
 END Objektname;
```
## <span id="page-16-4"></span>**TABLE ObjektnamePos =**

```
ObjektnamePos_von: -> Objektname; !! Beziehung 1-mc; beschriftet Name
   Pos: LKoord;
   Ori: Rotation;
  HAli: OPTIONAL HALIGNMENT // undefiniert = Center //;
  VAli: OPTIONAL VALIGNMENT // undefiniert = Half //;
   Groesse: OPTIONAL Schriftgroesse // undefiniert = mittel //;
 NO IDENT
 END ObjektnamePos;
```
#### <span id="page-17-0"></span>**TABLE BoFlaecheSymbol =**

```
 !! Im Plan fuer das Grundbuch werden Bodenbedeckungsflaechen 
  !! entweder gerastert oder mit Symbolen gefuellt. Dabei sind in 
  !! Abhaengigkeit von Art nur folgende Symbole sinnvoll:
 !! befestigt.Wasserbecken, Reben, Hoch Flachmoor
  !! (Symbol Moor), Gewaesser.stehendes (Symbol Wasserbecken),
  !! Gewaesser.fliessendes (Symbol Fliessrichtung),
 !! Gewaesser.Schilfguertel (Symbol Schilfguertel).
    BoFlaecheSymbol_von: -> BoFlaeche; !! Beziehung 1-mc
    Pos: LKoord // Pos innerhalb BoFlaeche //;
   Ori: OPTIONAL Rotation // undefiniert = 0.0 //;
  NO IDENT
  END BoFlaecheSymbol;
```
#### <span id="page-17-1"></span>**TABLE Einzelpunkt = !! Punkt terrestrisch eingemessen**

```
 Entstehung: OPTIONAL -> BBNachfuehrung; !! Beziehung c-mc
   Identifikator: OPTIONAL TEXT*12;
   Geometrie: LKoord
    // nicht zugleich LFP1, LFP2, LFP3, Hilfsfixpunkt, Grenzpunkt oder
        Hoheitsgrenzpunkt //;
   LageGen: Genauigkeit;
   LageZuv: Zuverlaessigkeit;
   ExaktDefiniert: ( !! Toleranzvorschriften gemaess TVAV beachten
     Ja,
     Nein);
 IDENT Geometrie;
 END Einzelpunkt;
```
#### <span id="page-17-2"></span>**TABLE EinzelpunktPos =**

```
EinzelpunktPos von: -> Einzelpunkt; !! Beziehung 1-c; beschriftet
                                           Identifikator
   Pos: LKoord;
   Ori: OPTIONAL Rotation // undefiniert = 100.0 //;
  HAli: OPTIONAL HALIGNMENT // undefiniert = Left //;
   VAli: OPTIONAL VALIGNMENT // undefiniert = Bottom //;
 IDENT EinzelpunktPos_von;
 END EinzelpunktPos;
```
END Bodenbedeckung.

## <span id="page-18-0"></span>**TOPIC Einzelobjekte =**

## <span id="page-18-1"></span>**DOMAIN**

 $E\text{OArt} = ($ 

```
 Mauer,
unterirdisches Gebaeude,
uebriger Gebaeudeteil,
eingedoltes oeffentliches Gewaesser,
wichtige Treppe,
Tunnel Unterfuehrung Galerie,
 Bruecke_Passerelle,
 Bahnsteig,
 Brunnen,
 Reservoir,
 Pfeiler,
 Unterstand,
Silo Turm Gasometer,
 Hochkamin,
 Denkmal,
Mast Antenne,
 Aussichtsturm,
 Uferverbauung,
 Schwelle,
 Lawinenverbauung,
massiver Sockel,
Ruine archaeologisches Objekt,
 Landungssteg,
einzelner Fels,
schmale bestockte Flaeche,
 Rinnsal,
schmaler Weg (
   Fussweg,
   Fahrweg),
 Hochspannungsfreileitung,
 Druckleitung,
 Bahngeleise,
 Luftseilbahn,
Gondelbahn Sesselbahn,
 Materialseilbahn,
 Skilift,
 Faehre,
Grotte Hoehleneingang,
 Achse (
   Achse,
   Schusslinie,
   Rutschbahn_Rodelbahn),
wichtiger Einzelbaum,
 Bildstock_Kruzifix,
 Quelle,
 Bezugspunkt,
weitere (
  <mark>Jauchegrube_Mistlege,</mark><br>uebrige Objekte,  !! Z.B. CKW-Kaester
  uebrige_Objekte,
   Hydrant,
  Schacht,
  Kulturgrenzlinie,
  weitere)); !! Keine Objekte in der Kat. weitere, nur fuer Erweiterungen
```
#### <span id="page-19-0"></span>**TABLE EONachfuehrung =**

```
 NBIdent: TEXT*12; !! Beziehung 1-m zu Nummerierungsbereich
   Identifikator: TEXT*12; !! Nummer des technischen Dossiers
   Beschreibung: TEXT*30;
   Perimeter: OPTIONAL SURFACE WITH (STRAIGHTS, ARCS) VERTEX LKoord
    WITHOUT OVERLAPS > 0.050;
   Gueltigkeit: Status;
   !! Fuer zukuenftige Nachfuehrungen ist das Attribut GueltigerEintrag zu 
   !! erfassen. Datum1 betrifft die alten Nachfuehrungen und wird nicht mehr 
   !! angewendet. In der naechsten Revision des Datenmodells wird das Attribut 
   !! Datum1 geloescht und das Attribut GueltigerEintrag wird obligatorisch.
  GueltigerEintrag: OPTIONAL DATE;
  Datum1: OPTIONAL DATE; !! Nicht verwenden
 IDENT NBIdent, Identifikator;
 END EONachfuehrung;
```
#### <span id="page-19-1"></span>**TABLE Einzelobjekt =**

```
 Entstehung: -> EONachfuehrung; !! Beziehung 1-mc
   Qualitaet: Qualitaetsstandard;
   Art: EOArt;
 NO IDENT
 END Einzelobjekt;
```
#### <span id="page-19-2"></span>**TABLE Flaechenelement =**

```
Flaechenelement von: -> Einzelobjekt; !! Beziehung 1-mc
   Geometrie: SURFACE WITH (STRAIGHTS, ARCS) VERTEX LKoord
     WITHOUT OVERLAPS > 0.050
      VEATTR = Linienart: OPTIONAL (sichtbar, ueberdeckt, fiktiv); END;
 NO IDENT
 END Flaechenelement;
```
#### <span id="page-19-3"></span>**TABLE FlaechenelementSymbol = !! z.B. Fliessrichtung bei Rinnsal**

```
FlaechenelementSymbol von: -> Flaechenelement; !! Beziehung 1-mc
   Pos: LKoord;
   Ori: OPTIONAL Rotation // undefiniert = 0.0 //;
 NO IDENT
 END FlaechenelementSymbol;
```
#### <span id="page-19-4"></span>**TABLE Linienelement =**

```
Linienelement_von: -> Einzelobjekt; !! Beziehung 1-mc
   Geometrie: POLYLINE WITH (STRAIGHTS, ARCS) VERTEX LKoord;
   Linienart: OPTIONAL (sichtbar, ueberdeckt, fiktiv);
 NO IDENT
 END Linienelement;
```
#### <span id="page-19-5"></span>**TABLE LinienelementSymbol = !! z.B. Faehre**

```
 LinienelementSymbol_von: -> Linienelement; !! Beziehung 1-mc
   Pos: LKoord;
   Ori: Rotation;
 NO IDENT
 END LinienelementSymbol;
```
#### <span id="page-19-6"></span>**TABLE Punktelement =**

```
Punktelement von: -> Einzelobjekt; !! Beziehung 1-mc
   Geometrie: LKoord;
   Ori: Rotation;
 NO IDENT
 END Punktelement;
```
#### <span id="page-20-0"></span>**TABLE Objektname =**

```
Objektname von: -> Einzelobjekt; !! Beziehung 1-mc
  Name: TEXT*30;
 NO IDENT
 END Objektname;
```
#### <span id="page-20-1"></span>**TABLE ObjektnamePos =**

```
ObjektnamePos von: -> Objektname; !! Beziehung 1-mc; beschriftet Name
  Pos: LKoord;
  Ori: Rotation;
  HAli: OPTIONAL HALIGNMENT // undefiniert = Center //;
 VAli: OPTIONAL VALIGNMENT // undefiniert = Half //;
  Groesse: OPTIONAL Schriftgroesse // undefiniert = mittel //;
NO IDENT
 END ObjektnamePos;
```
#### <span id="page-20-2"></span>**TABLE Objektnummer =**

```
Objektnummer von: -> Einzelobjekt; !! Beziehung 1-mc
   Nummer: TEXT*12;
  !! GWR EGID falls die Definition der Gebaeude mit jener des BFS uebereinstimmt
   GWR_EGID: OPTIONAL [1..999999999];
NBIdent: TEXT*12; !! Beziehung 1-m zu Nummerierungsbereich<br>NO IDENT | Bei Art = (unterirdisches Gebaeude, Reservoir,
                !! Bei Art = (unterirdisches_Gebaeude, Reservoir, Silo_Turm_Gas<br>- ometer, etc), wo Nummer von GVL, dann IDENT NBIdent, Nummer
                      ometer, etc), wo Nummer von GVL,
```
<span id="page-20-3"></span>END Objektnummer;

### **TABLE ObjektnummerPos =**

```
 ObjektnummerPos_von: -> Objektnummer; !! Beziehung 1-mc; beschriftet Nummer
   Pos: LKoord;
   Ori: Rotation;
 HAli: OPTIONAL HALIGNMENT // undefiniert = Center //;
 VAli: OPTIONAL VALIGNMENT // undefiniert = Half //;
   Groesse: OPTIONAL Schriftgroesse // undefiniert = mittel //;
NO IDENT
 END ObjektnummerPos;
```
#### <span id="page-20-4"></span>**TABLE Einzelpunkt = !! Punkt terrestrisch eingemessen**

```
 Entstehung: OPTIONAL -> EONachfuehrung; !! Beziehung c-mc
   Identifikator: OPTIONAL TEXT*12;
   Geometrie: LKoord
    // nicht zugleich LFP1, LFP2, LFP3, Hilfsfixpunkt, Grenzpunkt oder
        Hoheitsgrenzpunkt //;
   LageGen: Genauigkeit;
   LageZuv: Zuverlaessigkeit;
   ExaktDefiniert: ( !! Toleranzvorschriften gemaess TVAV beachten
    J = Nein);
 IDENT Geometrie;
 END Einzelpunkt;
```
#### <span id="page-20-5"></span>**TABLE EinzelpunktPos =**

```
 EinzelpunktPos_von: -> Einzelpunkt; !! Beziehung 1-c; beschrift.Identifikator
     Pos: LKoord;
     Ori: OPTIONAL Rotation // undefiniert = 100.0 //;
     HAli: OPTIONAL HALIGNMENT // undefiniert = Left //;
     VAli: OPTIONAL VALIGNMENT // undefiniert = Bottom //;
   IDENT EinzelpunktPos_von;
  END EinzelpunktPos;
END Einzelobjekte.
```
## <span id="page-21-0"></span>**TOPIC Hoehen =**

#### <span id="page-21-1"></span>**TABLE HONachfuehrung =**

```
 NBIdent: TEXT*12; !! Beziehung 1-m zu Nummerierungsbereich
   Identifikator: TEXT*12; !! Nummer des technischen Dossiers
   Beschreibung: TEXT*30;
   Perimeter: OPTIONAL SURFACE WITH (STRAIGHTS, ARCS) VERTEX LKoord
     WITHOUT OVERLAPS > 0.200;
   Gueltigkeit: Status;
   !! Fuer zukuenftige Nachfuehrungen ist das Attribut GueltigerEintrag zu 
   !! erfassen. Datum1 betrifft die alten Nachfuehrungen und wird nicht mehr 
   !! angewendet. In der naechsten Revision des Datenmodells wird das Attribut 
   !! Datum1 geloescht und das Attribut GueltigerEintrag wird obligatorisch.
  GueltigerEintrag: OPTIONAL DATE;
  Datum1: OPTIONAL DATE; 1! Nicht verwenden
 IDENT NBIdent, Identifikator;
 END HONachfuehrung;
```
#### <span id="page-21-2"></span>**TABLE Hoehenpunkt = !! gueltig oder projektiert**

```
 Entstehung: -> HONachfuehrung; !! Beziehung 1-mc
   Geometrie: HKoord;
   Qualitaet: Qualitaetsstandard;
 IDENT Geometrie;
 END Hoehenpunkt;
```
#### <span id="page-21-3"></span>**TABLE HoehenpunktPos =**

```
HoehenpunktPos von: -> Hoehenpunkt; !! Beziehung 1-c; beschriftet Geometrie
                                           (Hoehe)
   Pos: LKoord;
   Ori: OPTIONAL Rotation // undefiniert = 100.0 //;
   HAli: OPTIONAL HALIGNMENT // undefiniert = Left //;
   VAli: OPTIONAL VALIGNMENT // undefiniert = Bottom //;
 IDENT HoehenpunktPos_von;
 END HoehenpunktPos;
```
#### <span id="page-21-4"></span>**TABLE Gelaendekante =**

```
 Entstehung: -> HONachfuehrung; !! Beziehung 1-mc
  Geometrie: POLYLINE WITH (STRAIGHTS) VERTEX HKoord; !! ohne ARCS!
  Qualitaet: Qualitaetsstandard;
   Art: (
    Bruchkante,
    Strukturlinie,
    weitere); !! Keine Objekte in der Kat. weitere, nur fuer Erweiterungen
NO IDENT
 END Gelaendekante;
```
#### <span id="page-21-5"></span>**TABLE Aussparung =**

```
 Entstehung: -> HONachfuehrung; !! Beziehung 1-mc
   Geometrie: SURFACE WITH (STRAIGHTS, ARCS) VERTEX LKoord;
   Qualitaet: Qualitaetsstandard;
   Art: (
     ToteFlaeche,
    weitere<mark> (</mark>
       Abgrenzung,
      weitere)); !! Keine Objekte in der Kategorie weitere, nur fuer
                      Erweiterungen
 NO IDENT
 END Aussparung;
```

```
END Hoehen.
```
## <span id="page-22-0"></span>**TOPIC Nomenklatur =**

#### <span id="page-22-1"></span>**TABLE NKNachfuehrung =**

```
 NBIdent: TEXT*12; !! Beziehung 1-m zu Nummerierungsbereich
   Identifikator: TEXT*12; !! Nummer des technischen Dossiers
   Beschreibung: TEXT*30;
   Perimeter: OPTIONAL SURFACE WITH (STRAIGHTS, ARCS) VERTEX LKoord
     WITHOUT OVERLAPS > 0.200;
   !! Fuer zukuenftige Nachfuehrungen ist das Attribut GueltigerEintrag zu 
   !! erfassen. Datum1 betrifft die alten Nachfuehrungen und wird nicht mehr 
   !! angewendet. In der naechsten Revision des Datenmodells wird das Attribut 
   !! Datum1 geloescht und das Attribut GueltigerEintrag wird obligatorisch.
  GueltigerEintrag: DATE; | Nur im Bundesmodell OPTIONAL<br>Datum1: OPTIONAL DATE; | Nicht verwenden
  Datum1: OPTIONAL DATE;
 IDENT NBIdent, Identifikator;
 END NKNachfuehrung;
```
## <span id="page-22-2"></span>**TABLE Flurname =**

```
 Entstehung: -> NKNachfuehrung; !! Beziehung 1-mc
  Name: TEXT*40;
   Geometrie: AREA WITH (STRAIGHTS, ARCS) VERTEX LKoord
     WITHOUT OVERLAPS > 0.200;
 NO IDENT
 END Flurname;
```
## <span id="page-22-3"></span>**TABLE FlurnamePos =**

```
FlurnamePos von: -> Flurname; !! Beziehung 1-mc; beschriftet Name
   Pos: LKoord;
   Ori: OPTIONAL Rotation // undefiniert = 100.0 //;
  HAli: OPTIONAL HALIGNMENT // undefiniert = Center //;
   VAli: OPTIONAL VALIGNMENT // undefiniert = Half //;
   Groesse: OPTIONAL Schriftgroesse // undefiniert = mittel //;
   Stil: OPTIONAL Schriftstil // undefiniert = normal //;
 NO IDENT
END FlurnamePos:
```
## <span id="page-22-4"></span>**TABLE Ortsname =**

```
 Entstehung: -> NKNachfuehrung; !! Beziehung 1-mc
  Name: TEXT*40;
   Geometrie: SURFACE WITH (STRAIGHTS, ARCS) VERTEX LKoord
     WITHOUT OVERLAPS > 0.200;
  Typ: OPTIONAL TEXT*30; !! Vergabe durch Kanton wenn verwendet:
     <mark>!! Dorf,</mark><br>!! Ouartie
     !! Quartier,<mark>|</mark><br>!! Stadtteil.
        Stadt,
 NO IDENT
 END Ortsname;
```
## <span id="page-23-0"></span>**TABLE OrtsnamePos =**

```
OrtsnamePos von: -> Ortsname; !! Beziehung 1-mc; beschriftet Name
   Pos: LKoord;
   Ori: OPTIONAL Rotation // undefiniert = 100.0 //;
  HAli: OPTIONAL HALIGNMENT // undefiniert = Center //;
   VAli: OPTIONAL VALIGNMENT // undefiniert = Half //;
   Groesse: OPTIONAL Schriftgroesse // undefiniert = mittel //;
   Stil: OPTIONAL Schriftstil // undefiniert = normal //;
 NO IDENT
 END OrtsnamePos;
```
### <span id="page-23-1"></span>**TABLE Gelaendename =**

```
 Entstehung: -> NKNachfuehrung; !! Beziehung 1-mc
 Name: TEXT*40;
 NO IDENT
 END Gelaendename;
```
## <span id="page-23-2"></span>**TABLE GelaendenamePos =**

```
GelaendenamePos von: -> Gelaendename; !! Beziehung 1-m; beschriftet Name
  Pos: LKoord;
  Ori: OPTIONAL Rotation // undefiniert = 100.0 //;
 HAli: OPTIONAL HALIGNMENT // undefiniert = Center //;
 VAli: OPTIONAL VALIGNMENT // undefiniert = Half //;
  Groesse: OPTIONAL Schriftgroesse // undefiniert = mittel //;
  Stil: OPTIONAL Schriftstil // undefiniert = normal //;
 NO IDENT
 END GelaendenamePos;
```
END Nomenklatur.

## <span id="page-24-0"></span>**TOPIC Liegenschaften =**

## <span id="page-24-1"></span>**DOMAIN**

```
 Grundstuecksart = (
   Liegenschaft,
   SelbstRecht (
     Baurecht,
     Quellenrecht,
     Konzessionsrecht,
    weitere<sup>(</sup>
       Fischenzrecht,
      Baurecht kant,
      weitere)), !! Keine Objekte in der Kat. weitere, nur fuer Erweiterungen
   Bergwerk);
```
## <span id="page-24-2"></span>**TABLE LSNachfuehrung =**

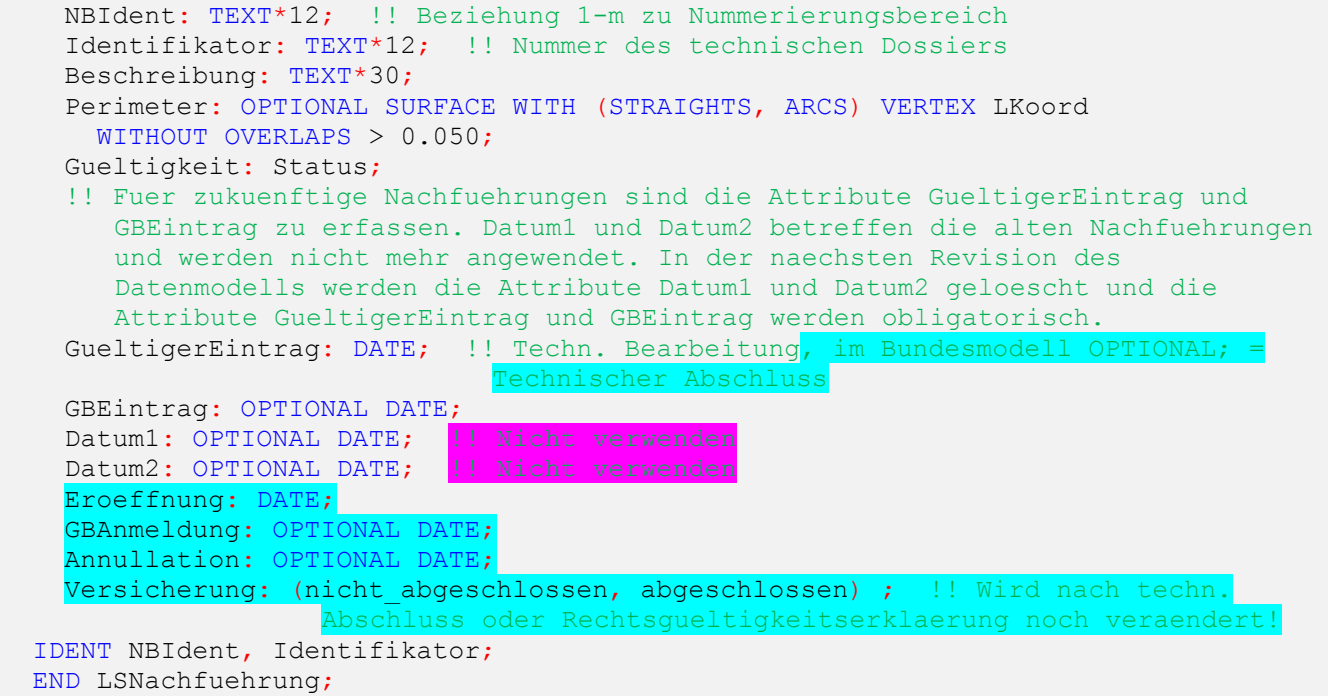

## <span id="page-24-3"></span>**TABLE Grenzpunkt =**

```
!! Umfasst alle Grenzpunkte einer Liegenschaft, ausgenommen Stuetzpunkte
  !! der Liegenschaftsgrenze, die in Hoheitsgrenzpunkt und/oder LFP1, LFP2,
  !! LFP3 enthalten sind.
 !! Siehe auch Bemerkungen zu Hoheitsgrenzpunkt (TOPIC Gemeindegrenzen).
```

```
 Entstehung: -> LSNachfuehrung; !! Beziehung 1-mc
 Identifikator: OPTIONAL TEXT*12;
 Geometrie: LKoord;
 LageGen: Genauigkeit;
 LageZuv: Zuverlaessigkeit;
 Punktzeichen: Versicherungsart;
 ExaktDefiniert: ( !! Toleranzvorschriften gemaess TVAV beachten
  Ja,
   Nein);
!! Wenn ein "huebscher" alter Hoheitsgrenzstein heruntergestuft wurde und
   lediglich die Funktion eines Grenzpunkts hat (siehe auch Erklaerungen Kap. 
   3.11).
 HoheitsgrenzsteinAlt: (
   ja,
   nein);
```

```
 NBIdent: TEXT*12; !! Beziehung 1-m zu Nummerierungsbereich
 IDENT Geometrie; !! Wenn Identifikator vorhanden, dan
                     Identifikator;
END Grenzpunkt;
```
#### <span id="page-25-0"></span>**TABLE GrenzpunktPos =**

```
GrenzpunktPos von: -> Grenzpunkt; !! Beziehung 1-c; beschriftet Identifikator
   Pos: LKoord;
   Ori: OPTIONAL Rotation // undefiniert = 100.0 //;
   HAli: OPTIONAL HALIGNMENT // undefiniert = Left //;
   VAli: OPTIONAL VALIGNMENT // undefiniert = Bottom //;
 IDENT GrenzpunktPos_von;
 END GrenzpunktPos;
```
#### <span id="page-25-1"></span>**TABLE GrenzpunktSymbol =**

```
GrenzpunktSymbol von: -> Grenzpunkt; !! Beziehung 1-c
   Ori: OPTIONAL Rotation // undefiniert = 0.0 //;
 IDENT GrenzpunktSymbol_von;
 END GrenzpunktSymbol;
```
#### <span id="page-25-2"></span>**TABLE ProjGrundstueck =**

```
 Entstehung: -> LSNachfuehrung
    // Gueltigkeit = projektiert //; \cdot !! Beziehung 1-mc
   NBIdent: TEXT*12; !! Beziehung 1-m zu Nummerierungsbereich
   Nummer: TEXT*12;
   !! Elektronisches Grundstueckinformationssystem
 EGRIS EGRID: OPTIONAL TEXT*14;
   !! abgeleitetes Attribut: muss streitig sein, falls ProjLiegenschaft,
   !! ProjSelbstRecht oder ProjBergwerk streitig;
   Gueltigkeit: (
    rechtskraeftig, !! rechtskraeftig vorgesehen
     streitig);
   !! unvollstaendig, falls z.B. das ProjGrundstueck teilweise ausserhalb des 
     Perimeters liegt.
   Vollstaendigkeit: (
    Vollstaendig,
    unvollstaendig);
   Art: Grundstuecksart;
  !! GesamteFlaechenmass wird nur benutzt, falls TeilGrundstueke existieren.
   !! Das heisst mehrere Objekte ProjLiegenschaft, ProjSelbstRecht
   !! oder ProjBergwerk werden zu einem Objekt ProjGrundstueck.
   GesamteFlaechenmass: OPTIONAL DIM2 1 999999999;
 IDENT Entstehung, NBIdent, Nummer;
 END ProjGrundstueck;
```
### <span id="page-25-3"></span>**TABLE ProjGrundstueckPos =**

```
ProjGrundstueckPos von: -> ProjGrundstueck; !! Beziehung 1-m; beschriftet
                                                   Nummer
   Pos: LKoord;
   Ori: OPTIONAL Rotation // undefiniert = 100.0 //;
  HAli: OPTIONAL HALIGNMENT // undefiniert = Center //;
   VAli: OPTIONAL VALIGNMENT // undefiniert = Half //;
   Groesse: OPTIONAL Schriftgroesse // undefiniert = mittel //;
   Hilfslinie: OPTIONAL POLYLINE WITH (STRAIGHTS) VERTEX LKoord;
   !! Hinweisstriche fuer Grundstuecknummer
 NO IDENT
 END ProjGrundstueckPos;
```
## <span id="page-26-0"></span>**TABLE ProjLiegenschaft =**

```
ProjLiegenschaft_von: -> ProjGrundstueck // Art = Liegenschaft //;<br>!! Beziehung 1-c !! Beziehung 1-c
 !! NummerTeilGrundstueck ist fuer Teil ProjGrundstueck noetig
    NummerTeilGrundstueck: OPTIONAL TEXT*12;
    Geometrie: SURFACE WITH (STRAIGHTS, ARCS) VERTEX LKoord BASE
      // Geometrie nur LFP1, LFP2, LFP3, Grenzpunkt oder Hoheitsgrenzpunkt //
     WITHOUT OVERLAPS > 0.0 LINEATTR =
        Linienart: OPTIONAL ( !! undefiniert bedeutet rechtskraeftig und 
                                  vollstaendig
          streitig,
          unvollstaendig);
      END;
    Flaechenmass: DIM2 1 999999999;
  NO IDENT
  END ProjLiegenschaft;
```
### <span id="page-26-1"></span>**TABLE ProjSelbstRecht =**

```
 !! Falls bei ProjSelbstRecht keine Flaeche vorhanden ist, existiert hier
  !! auch kein Objekt. Eine Beschriftung und Lokalisierung in ProjGrundstueckPos
 !! ist trotzdem moeglich.
    ProjSelbstRecht_von: -> ProjGrundstueck // Art = Baurecht, Quellenrecht,
       Konzessionsrecht, Fischenzrecht, Baurecht kant oder weitere//;
    !! Beziehung 1-c
    !! NummerTeilGrundstueck ist fuer Teil ProjGrundstueck noetig
    NummerTeilGrundstueck: OPTIONAL TEXT*12;
    Geometrie: SURFACE WITH (STRAIGHTS, ARCS) VERTEX LKoord BASE
      // Geometrie nur LFP1, LFP2, LFP3, Grenzpunkt oder Hoheitsgrenzpunkt //
     WITHOUT OVERLAPS > 0.050 LINEATTR =
        Linienart: OPTIONAL (
          !! undefiniert bedeutet rechtskraeftig und vollstaendig
          streitig,
          unvollstaendig);
      END;
    Flaechenmass: DIM2 1 999999999;
  NO IDENT
  END ProjSelbstRecht;
```
#### <span id="page-26-2"></span>**TABLE ProjBergwerk =**

```
 !! Falls bei ProjBergwerk keine Flaeche vorhanden ist, existiert hier
   !! auch kein Objekt. Eine Beschriftung und Lokalisierung in ProjGrundstueckPos
 !! ist trotzdem moeglich.
   ProjBergwerk von: -> ProjGrundstueck // Art = Bergwerk //; !! Beziehung
    !! NummerTeilGrundstueck ist fuer Teil ProjGrundstueck noetig
    NummerTeilGrundstueck: OPTIONAL TEXT*12;
    Geometrie: SURFACE WITH (STRAIGHTS, ARCS) VERTEX LKoord BASE
      // Geometrie nur LFP1, LFP2, LFP3, Grenzpunkt oder Hoheitsgrenzpunkt //
     WITHOUT OVERLAPS > 0.0 LINEATTR =
        Linienart: OPTIONAL (
          !! undefiniert bedeutet rechtskraeftig und vollstaendig
           streitig,
          unvollstaendig);
      END;
    Flaechenmass: DIM2 1 999999999;
  NO IDENT
  END ProjBergwerk;
```
### <span id="page-27-0"></span>**TABLE Grundstueck =**

```
 Entstehung: -> LSNachfuehrung
    // Gueltigkeit = queltig //; \cdot !! Beziehung 1-mc
   NBIdent: TEXT*12; !! Beziehung 1-m zu Nummerierungsbereich
   Nummer: TEXT*12;
   !! Elektronisches Grundstueckinformationssystem
  EGRIS EGRID: OPTIONAL TEXT*14;
   !! abgeleitetes Attribut: muss streitig sein, falls Liegenschaft,
  !! SelbstRecht oder Bergwerk streitig;
   Gueltigkeit: (
     rechtskraeftig,
    streitig);
   !! unvollstaendig, falls z.B. das Grundstueck teilweise ausserhalb des 
     Perimeters liegt.
   Vollstaendigkeit: (
     Vollstaendig,
     unvollstaendig);
   Art: Grundstuecksart;
   !! GesamteFlaechenmass wird nur benutzt, falls TeilGrundstueke existieren.
  !! Das heisst mehrere Objekte Liegenschaft, SelbstRecht oder Bergwerk werden
     zu einem Objekt Grundstueck.
   GesamteFlaechenmass: OPTIONAL DIM2 1 999999999;
 IDENT NBIdent, Nummer;
 END Grundstueck;
```
### <span id="page-27-1"></span>**TABLE GrundstueckPos =**

```
GrundstueckPos von: -> Grundstueck; !! Beziehung 1-m; beschriftet Nummer
   Pos: LKoord;
   Ori: OPTIONAL Rotation // undefiniert = 100.0 //;
  HAli: OPTIONAL HALIGNMENT // undefiniert = Center //;
   VAli: OPTIONAL VALIGNMENT // undefiniert = Half //;
   Groesse: OPTIONAL Schriftgroesse // undefiniert = mittel //;
   Hilfslinie: OPTIONAL POLYLINE WITH (STRAIGHTS) VERTEX LKoord;
   !! Hinweisstriche fuer Grundstuecksnummer
 NO IDENT
 END GrundstueckPos;
```
#### <span id="page-27-2"></span>**TABLE Liegenschaft =**

```
Liegenschaft von: -> Grundstueck // Art = Liegenschaft //; !! Beziehung 1-c !! NummerTeilGrundstueck ist fuer Teil Grundstueck noetig
   NummerTeilGrundstueck: OPTIONAL TEXT*12;
   Geometrie: AREA WITH (STRAIGHTS, ARCS) VERTEX LKoord BASE
     // Geometrie nur LFP1, LFP2, LFP3, Grenzpunkt oder Hoheitsgrenzpunkt //
    WITHOUT OVERLAPS > 0.0 LINEATTR =
       Linienart: OPTIONAL (
         !! undefiniert bedeutet rechtskraeftig und vollstaendig
         streitig,
        unvollstaendig); | | nur bei Grundstueck. Vollstaendigkeit = unvollstaen-
     END;
   Flaechenmass: DIM2 1 999999999;
 NO IDENT
 END Liegenschaft;
```
#### **TABLE SelbstRecht =**

```
 !! Falls bei SelbstRecht keine Flaeche vorhanden ist, existiert hier
   !! auch kein Objekt. Eine Beschriftung und Lokalisierung in GrundstueckPos
 !! ist trotzdem moeglich.
   SelbstRecht von: -> Grundstueck // Art = Baurecht, Quellenrecht, Konzessions-
       recht, Fischenzrecht, Baurecht_kant oder weitere//; !! Beziehung 1-c
 !! NummerTeilGrundstueck ist fuer Teil Grundstueck noetig
    NummerTeilGrundstueck: OPTIONAL TEXT*12;
    Geometrie: SURFACE WITH (STRAIGHTS, ARCS) VERTEX LKoord BASE
      // Geometrie nur LFP1, LFP2, LFP3, Grenzpunkt oder Hoheitsgrenzpunkt //
     WITHOUT OVERLAPS > 0.050 LINEATTR =
        Linienart: OPTIONAL (
           !! undefiniert bedeutet rechtskraeftig und vollstaendig
           streitig,
          unvollstaendig); !! nur bei Grundstueck.Vollstaendigkeit = unvollstaen-
                               dig
      END;
    Flaechenmass: DIM2 1 999999999;
  NO IDENT
```
## <span id="page-28-1"></span>END SelbstRecht;

#### **TABLE Bergwerk =**

```
 !! Falls bei Bergwerk keine Flaeche vorhanden ist, existiert hier
   !! auch kein Objekt. Eine Beschriftung und Lokalisierung in GrundstueckPos
 !! ist trotzdem moeglich.
    Bergwerk von: -> Grundstueck // Art = Bergwerk //; !! Beziehung 1-c !! NummerTeilGrundstueck ist fuer Teil Grundstueck noetig
     NummerTeilGrundstueck: OPTIONAL TEXT*12;
     Geometrie: SURFACE WITH (STRAIGHTS, ARCS) VERTEX LKoord BASE
      // Geometrie nur LFP1, LFP2, LFP3, Grenzpunkt oder Hoheitsgrenzpunkt //
     WITHOUT OVERLAPS > 0.0 LINEATTR =
         Linienart: OPTIONAL (
           !! undefiniert bedeutet rechtskraeftig und vollstaendig
          streitig,<br>unvollstaendig);
                             !! nur bei Grundstueck.Vollstaendigkeit = unvollstaen-
                              dig
      END;
    Flaechenmass: DIM2 1 999999999;
  NO IDENT
  END Bergwerk;
```
#### !! Erweiterungen Kanton Luzern

#### !! Mutationshierarchie

```
<u>!! --------------------</u>
```
In die folgende Tabelle werden alle Grundstuecke aufgenommen, die durch eine offene Mutation veraendert werden sollen oder die durch eine offene Mutation entstanden sind. Offene Mutation bedeutet: noch nicht rechtsgueltig.

## <span id="page-29-0"></span>**TABLE MutationsHierarchie =**

```
GS: OPTIONAL -> Grundstueck;
```
ProjGS: OPTIONAL -> ProjGrundstueck;

- ! Entweder GS oder ProjGS (aber nicht beide) muss angegeben sein!
- EntstehungsMut: OPTIONAL -> LSNachfuehrung;
- !! Alter Bestand. Bei rechtsgueltigem Grundstueck darf dieser Eintrag fehlen. ErsetzungsMut: OPTIONAL -> LSNachfuehrung;
- !! Neuer Bestand. Bei dem allerneuesten Grundstuck in einer Mutationskette
	- fehlt dieser Eintrag.
- !! Wenn in einem DATEnsatz sowohl EntstehungsMut als auch ErsetzungsMut
- angegeben ist, beschreibt das die Abhaengigkeit in der Mutationskett NO IDENT

#### END MutationsHierarchie;

- !! HISTorisierung von Grundstuecken und Grenzpunkten
- <u>!! ---------------------------------</u>-
	- Umfasst alle bei einer Mutation geloeschten (historierten) Grundstuecken un Grenzpunkten. Umfasst Zustand des letzten rechtsgueltigen Zustandes.
	- Wichtig fuer Anwender, die Daten basierend auf den Grundstuecken ableiten
	- . Der Inhalt dieser Tabellen wird bei einem normalen Transfer/Datenabgabe nic exportiert;

## <span id="page-29-1"></span>**TABLE HISTGrenzpunkt =**

```
 Entstehung: -> LSNachfuehrung
   // Gueltigkeit = gueltig //; \cdot!! Beziehung
  Historisierung: -> LSNachfuehrung
    // Gueltigkeit = gueltig //; !! Beziehung 1-mc
 NBIdent: TEXT*12; !! Beziehung
  Identifikator: OPTIONAL TEXT*12;
  Geometrie: LKoord;
  LageGen: Genauigkeit;
  LageZuv: Zuverlaessigkeit;
  Punktzeichen: Versicherungsart;
  ExaktDefiniert: ( !! Toleranzvorschriften gemaess TVAV beachten
    Ja,
    Nein);
   !! Wenn ein "huebscher" alter Hoheitsgrenzstein heruntergestuft wurde und 
    lediglich die Funktion eines Grenzpunkts hat (siehe auch Erklaerungen
     3.11).
  HoheitsgrenzsteinAlt: (
    ja,
    nein);
NO IDENT
END HISTGrenzpunkt;
```
## <span id="page-29-2"></span>**TABLE HISTGrenzpunktPos =**

```
HISTGrenzpunktPos_von: -> HISTGrenzpunkt; !! Beziehung 1-c; beschriftet
                                                Identifikator
  Pos: LKoord;
 Ori: OPTIONAL Rotation // undefiniert = 100.0 //;
  HAli: OPTIONAL HALIGNMENT // undefiniert = Left //;
 VAli: OPTIONAL VALIGNMENT // undefiniert = Bottom //;
 IDENT HISTGrenzpunktPos_von;
END HISTGrenzpunktPos;
```
## <span id="page-30-0"></span>**TABLE HISTGrenzpunktSymbol =**

```
 HISTGrenzpunktSymbol_von: -> HISTGrenzpunkt; !! Beziehung 1-c
 Ori: OPTIONAL Rotation // undefiniert = 0.0 //;
   IDENT HISTGrenzpunktSymbol_von;
  END HISTGrenzpunktSymbol;
```
### <span id="page-30-1"></span>**TABLE HISTGrundstueck =**

```
 Entstehung: -> LSNachfuehrung
     // Gueltigkeit = gueltig // Historisierung: -> LSNachfuehrung
    // Gueltigkeit = gueltig //; !! Beziehung 1-mc<br>NBIdent: TEXT*12; !! Beziehung 1-m zu Nummerieru
                         !! Beziehung 1-m zu Nummerierungsbereich
    Nummer: TEXT*12;
      !! Elektronisches Grundstueckinformationssystem
     EGRIS_EGRID: OPTIONAL TEXT*14;
    !! abgeleitetes Attribut: muss streitig sein, falls Liegenschaft,
       SelbstRechtvoder Bergwerk streitig;
     Gueltigkeit: (
       rechtskraeftig,
      streitig);
    !! unvollstaendig, falls z.B. das Grundstueck teilweise ausserhalb des
      Perimeters liegt.
     Vollstaendigkeit: (
       vollstaendig,
      unvollstaendig);
     Art: Grundstuecksart;
       GesamteFlaechenmass wird nur benutzt, falls TeilGrundstueke existieren.
       heisst mehrere Objekte Liegenschaft, SelbstRecht oder Bergwerk werden zu 
       einem Objekt Grundstueck.
 GesamteFlaechenmass: OPTIONAL DIM2 1 999999999;
   IDENT Historisierung, NBIdent, Nummer;
  END HISTGrundstueck;
```
## <span id="page-30-2"></span>**TABLE HISTGrundstueckPos =**

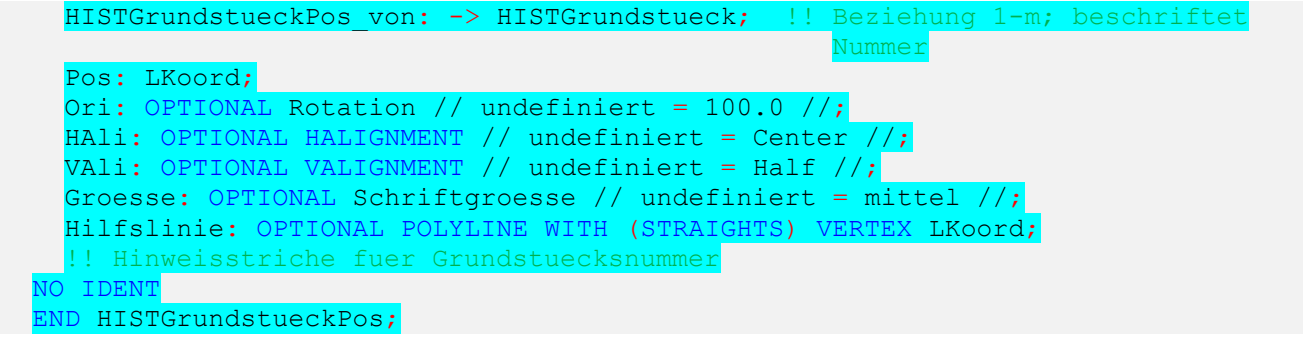

#### <span id="page-30-3"></span>**TABLE HISTLiegenschaft =**

```
HISTLiegenschaft von: -> HISTGrundstueck // Art = Liegenschaft //;
 ! Beziehung 1-c
  NummerTeilGrundstueck ist fuer Teil Grundstu
 NummerTeilGrundstueck: OPTIONAL TEXT*12;
 Geometrie: SURFACE WITH (STRAIGHTS, ARCS) VERTEX LKoord BASE
   // Geometrie nur LFP1, LFP2, LFP3, Hilfsfixpunkt, Grenzpunkt, HISTGrenzpunkt 
     oder Hoheitsgrenzpunkt //
   WITHOUT OVERLAPS > 0.050
   LINEATTR =
    Linienart: OPTIONAL (
                          tet rechtskraeftig und vollstaendig
      streitig,
```
<span id="page-31-0"></span>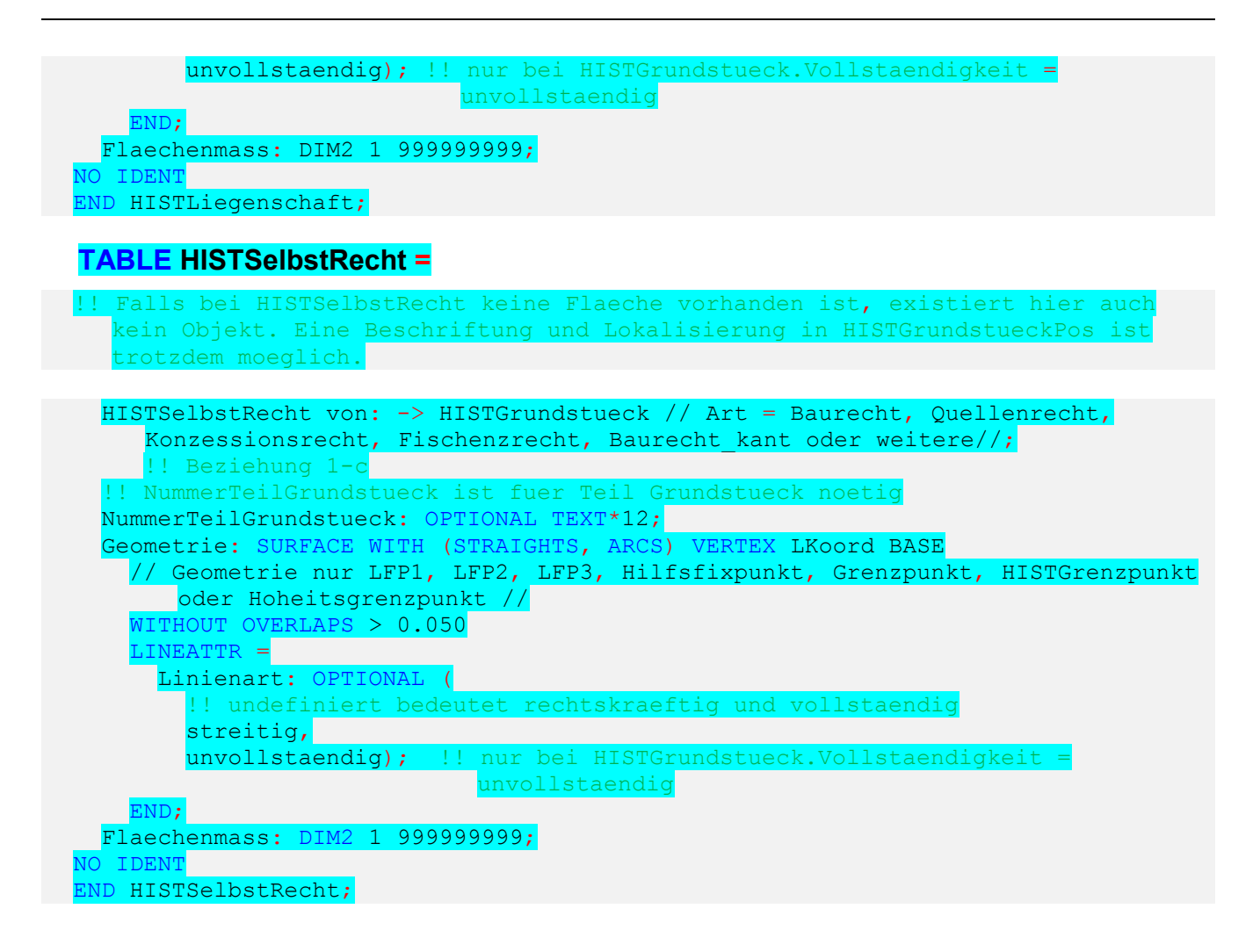

## <span id="page-31-1"></span>**TABLE HISTBergwerk =**

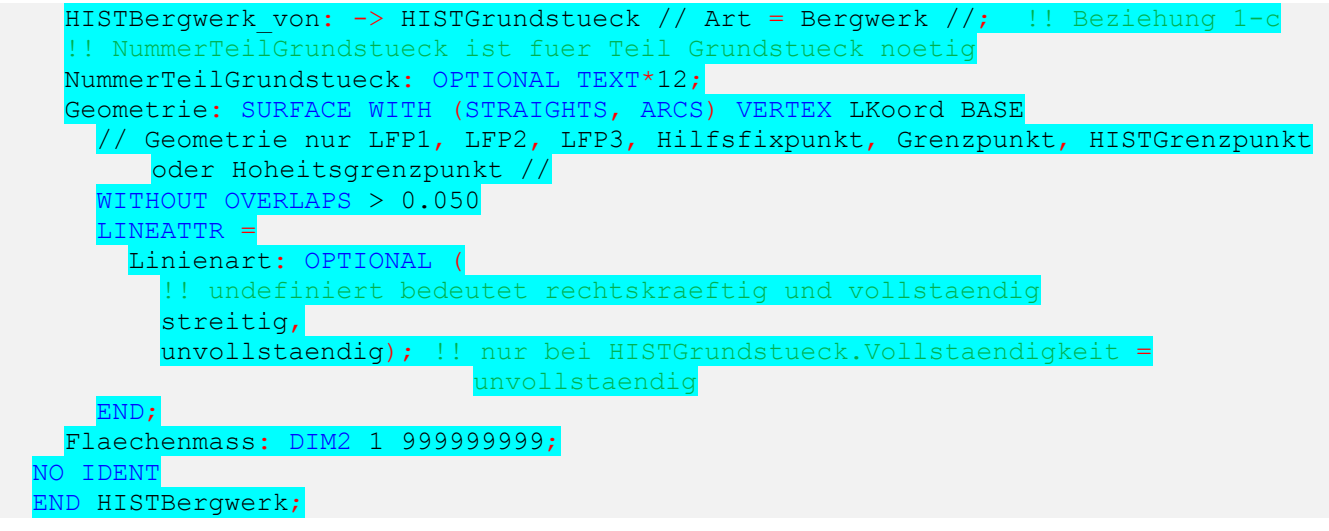

END Liegenschaften.

## <span id="page-32-0"></span>**TOPIC Rohrleitungen =**

```
 !! gemaess Bundesgesetz ueber Rohrleitungsanlagen zur Befoerderung
 !! fluessiger oder gasfoermiger Brenn- oder Treibstoffe
```
#### <span id="page-32-1"></span>**DOMAIN**

```
 Medium = (
   Oel,
   Gas,
  weitere); !! Keine Objekte in der Kat. weitere, nur fuer Erweiterungen
```
#### <span id="page-32-2"></span>**TABLE RLNachfuehrung =**

```
 NBIdent: TEXT*12; !! Beziehung 1-m zu Nummerierungsbereich
   Identifikator: TEXT*12; !! Nummer des technischen Dossiers
   Beschreibung: TEXT*30;
   Perimeter: OPTIONAL SURFACE WITH (STRAIGHTS, ARCS) VERTEX LKoord
    WITHOUT OVERLAPS > 0.050;
   Gueltigkeit: Status;
   !! Fuer zukuenftige Nachfuehrungen ist das Attribut GueltigerEintrag zu 
   !! erfassen. Datum1 betrifft die alten Nachfuehrungen und wird nicht mehr 
   !! angewendet. In der naechsten Revision des Datenmodells wird das Attribut 
   !! Datum1 geloescht und das Attribut GueltigerEintrag wird obligatorisch.
  GueltigerEintrag: OPTIONAL DATE;
  Datum1: OPTIONAL DATE; |!! Nicht verwenden
 IDENT NBIdent, Identifikator;
 END RLNachfuehrung;
```
#### <span id="page-32-3"></span>**TABLE Leitungsobjekt =**

```
 Entstehung: -> RLNachfuehrung; !! Beziehung 1-mc
   Betreiber: TEXT*30;
   Qualitaet: Qualitaetsstandard;
   Art: Medium;
 NO IDENT
 END Leitungsobjekt;
```
#### <span id="page-32-4"></span>**TABLE LeitungsobjektPos =**

```
LeitungsobjektPos von: -> Leitungsobjekt; !! Beziehung 1-mc; beschriftet
                                                   Betreiber
  Pos: LKoord;
   Ori: Rotation;
   HAli: HALIGNMENT;
  VAli: VALIGNMENT;
  Groesse: OPTIONAL Schriftgroesse // undefiniert = mittel //;
 NO IDENT
 END LeitungsobjektPos;
```
#### <span id="page-32-5"></span>**TABLE Flaechenelement =**

```
Flaechenelement von: -> Leitungsobjekt; !! Beziehung 1-mc
   Geometrie: SURFACE WITH (STRAIGHTS, ARCS) VERTEX LKoord
     WITHOUT OVERLAPS > 0.050
     LINEATTR =
      Linienart: OPTIONAL (
       sichtbar);
     !! Linienart-Werte sollen grundsaetzlich als undefiniert
     !! ausgegeben werden, ausgenommen Wert sichtbar.
     END;
 NO IDENT
 END Flaechenelement;
```
### <span id="page-33-0"></span>**TABLE Linienelement =**

```
Linienelement von: -> Leitungsobjekt; !! Beziehung 1-mc
   Geometrie: POLYLINE WITH (STRAIGHTS, ARCS) VERTEX LKoord;
   Linienart: OPTIONAL (
   sichtbar);
   !! Linienart-Werte sollen grundsaetzlich als undefiniert
   !! ausgegeben werden, ausgenommen Wert sichtbar.
NO IDENT
 END Linienelement;
```
#### <span id="page-33-1"></span>**TABLE Punktelement =**

```
Punktelement von: -> Leitungsobjekt; !! Beziehung 1-mc
   Geometrie: LKoord;
  HoeheGeom: OPTIONAL Hoehe;
  Ori: Rotation;
 NO IDENT
 END Punktelement;
```
### <span id="page-33-2"></span>**TABLE Signalpunkt =**

```
 Entstehung: -> RLNachfuehrung; !! Beziehung 1-mc
   Nummer: TEXT*12;
  Betreiber: TEXT*30;
  Geometrie: LKoord;
   Qualitaet: Qualitaetsstandard;
  Art: Medium;
   Punktart: (
    Signal,
    Tafel_Stein,<br>weitere); !
               !! Keine Objekte in der Kategorie weitere, nur fuer Erweiterungen
 NO IDENT
 END Signalpunkt;
```
#### <span id="page-33-3"></span>**TABLE SignalpunktPos =**

```
SignalpunktPos von: -> Signalpunkt; !! Beziehung 1-c; beschriftet Nummer
   Pos: LKoord;
   Ori: OPTIONAL Rotation // undefiniert = 100.0 //;
  HAli: OPTIONAL HALIGNMENT // undefiniert = Left //;
  VAli: OPTIONAL VALIGNMENT // undefiniert = Bottom //;
 IDENT SignalpunktPos_von;
 END SignalpunktPos;
```
### <span id="page-33-4"></span>**TABLE Einzelpunkt = !! Punkt terrestrisch eingemessen**

```
 Entstehung: OPTIONAL -> RLNachfuehrung; !! Beziehung c-mc
   Identifikator: OPTIONAL TEXT*12;
   Geometrie: LKoord
     // nicht zugleich LFP1, LFP2, LFP3, Hilfsfixpunkt, Grenzpunkt oder 
      Hoheitsgrenzpunkt //;
   LageGen: Genauigkeit;
   LageZuv: Zuverlaessigkeit;
   ExaktDefiniert: ( !! Toleranzvorschriften gemaess TVAV beachten
     Ja,
     Nein);
 IDENT Geometrie;
 END Einzelpunkt;
```
#### <span id="page-33-5"></span>**TABLE EinzelpunktPos =**

```
EinzelpunktPos von: -> Einzelpunkt; !! Beziehung 1-c; beschriftet
                                        Identifikator
 Pos: LKoord;
```

```
Ori: OPTIONAL Rotation // undefiniert = 100.0 //;
 HAli: OPTIONAL HALIGNMENT // undefiniert = Left //;
  VAli: OPTIONAL VALIGNMENT // undefiniert = Bottom //;
 IDENT EinzelpunktPos_von;
 END EinzelpunktPos;
```
END Rohrleitungen.

## <span id="page-35-0"></span>**TOPIC Nummerierungsbereiche =**

## <span id="page-35-1"></span>**DOMAIN**

 Kantonskuerzel = ( !! BFS-Ordnung, ergaenzt mit FL und CH ZH, BE, LU, UR, SZ, OW, NW, GL, ZG, FR, SO, BS, BL, SH, AR, AI, SG, GR, AG, TG, TI, VD, VS, NE, GE, JU, FL, CH);

### <span id="page-35-2"></span>**TABLE Nummerierungsbereich =**

 !! Der hier definierte Benutzerschluessel und die zugeordnete Flaeche koennen einem Gemeindegebiet entsprechen, einem Teil oder einer Aggregation mehrerer Gemeindegebiete; dazu kommen evtl. der Kanton und/oder die Schweiz (bzw. FL) als Ganzes (siehe Dokument Erlaeuterungen)

```
 Kt: Kantonskuerzel; !! Eindeutig ueber die Schweiz (inkl. FL)
   NBNummer: TEXT*10;
   TechDossier: TEXT*12;
  GueltigerEintrag: DATE; !! Nur im Bundesmodell OPTIONAL
  NBName: TEXT*50; !! Bezeichnung des Perimetergebiets
 IDENT Kt, NBNummer; !! ergibt Benutzerschluessel NBIdent
 END Nummerierungsbereich;
```
## <span id="page-35-3"></span>**TABLE NBGeometrie =**

!! Die Geometrien der Nummerierungsbereiche, die das Territorium gemaess der gleichen logischen Einheit zerlegen (z.B.: Perimeter des Grundbuches Landeskartenblaetter), muessen untereinander eine Gebietsaufteilung (AREA) bilden. Innerhalb eines Nummerierungsbereichs muss die Geometrie ueberlappungsfrei (d.h. wie AREA) sein. NBGeometrie\_von: -> Nummerierungsbereich; !! Beziehung 1-m

```
 Geometrie: SURFACE WITH (STRAIGHTS, ARCS) VERTEX LKoord
     WITHOUT OVERLAPS > 0.050;
NO IDENT
 END NBGeometrie;
```
## <span id="page-35-4"></span>**TABLE NummerierungsbereichPos =**

```
NummerierungsbereichPos von: -> Nummerierungsbereich; !! Beziehung 1-mc;
                                                           !! beschriftet NBNummer
   Pos: LKoord // Pos innerhalb NBGeometrie //;
  Ori: OPTIONAL Rotation // undefiniert = 100.0 //;
  HAli: OPTIONAL HALIGNMENT // undefiniert = Center //;
  VAli: OPTIONAL VALIGNMENT // undefiniert = Half //;
   Groesse: OPTIONAL Schriftgroesse // undefiniert = mittel //;
 NO IDENT
 END NummerierungsbereichPos;
```
END Nummerierungsbereiche.

## <span id="page-36-0"></span>**TOPIC Gemeindegrenzen =**

#### <span id="page-36-1"></span>**TABLE GEMNachfuehrung =**

```
 NBIdent: TEXT*12; !! Beziehung 1-m zu Nummerierungsbereich
   Identifikator: TEXT*12; !! Nummer des technischen Dossiers
   Beschreibung: TEXT*30;
   Perimeter: OPTIONAL SURFACE WITH (STRAIGHTS, ARCS) VERTEX LKoord
     WITHOUT OVERLAPS > 0.050;
   Gueltigkeit: Status;
   !! Fuer zukuenftige Nachfuehrungen ist das Attribut GueltigerEintrag zu 
     erfassen. Datum1 betrifft die alten Nachfuehrungen und wird nicht mehr 
     angewendet. In der naechsten Revision des Datenmodells wird das Attribut 
     Datum1 geloescht und das Attribut GueltigerEintrag wird obligatorisch.
  GueltigerEintrag: DATE;
  Datum1: OPTIONAL DATE; 1! Nicht verwenden
 IDENT NBIdent, Identifikator;
 END GEMNachfuehrung;
```
#### <span id="page-36-2"></span>**TABLE Hoheitsgrenzpunkt =**

```
!! Enthaelt alle Stuetzpunkte, die in ihrer Funktion eine Hoheitsgrenze
  (Landesgrenze, Kantonsgrenze, Bezirksgrenze oder Gemeindegrenze) definieren,
  mit folgenden zusaetzlichen Regelungen:
 !! - LFP1, LFP2 und LFP3, die an einer Hoheitsgrenze beteiligt sind, sind hier 
  ebenfalls enthalten; bei einer Uebernahme aus dem TOPIC Fixpunkte bleiben die 
  Attribute unveraendert;
 !! - Hoheitsgrenzsteine sind spezielle Steine (siehe Erklaerungen Kap. 3.11);
  sie erhalten Hoheitsgrenzstein = ja;
   Entstehung: -> GEMNachfuehrung; !! Beziehung 1-mc
  Identifikator: OPTIONAL TEXT*12; !! Hoheitsgrenzpunktnummer
  Geometrie: LKoord;
  LageGen: Genauigkeit;
  LageZuv: Zuverlaessigkeit;
  Punktzeichen: Versicherungsart;
   Hoheitsgrenzstein: ( !! Materialangabe
    ja,
    nein);
   ExaktDefiniert: ( !! Toleranzvorschriften gemaess TVAV beachten
     Ja,
    Nein);
 IDENT Geometrie;
 END Hoheitsgrenzpunkt;
```
### <span id="page-36-3"></span>**TABLE HoheitsgrenzpunktPos =**

```
HoheitsgrenzpunktPos von: -> Hoheitsgrenzpunkt; !! Beziehung 1-c;
                             !! beschriftet Identifikator
   Pos: LKoord;
   Ori: OPTIONAL Rotation // undefiniert = 100.0 //;
   HAli: OPTIONAL HALIGNMENT // undefiniert = Left //;
  VAli: OPTIONAL VALIGNMENT // undefiniert = Bottom //;
 IDENT HoheitsgrenzpunktPos_von;
 END HoheitsgrenzpunktPos;
```
#### <span id="page-36-4"></span>**TABLE HoheitsgrenzpunktSymbol =**

```
 HoheitsgrenzpunktSymbol_von: -> Hoheitsgrenzpunkt; !! Beziehung 1-c
  Ori: OPTIONAL Rotation // undefiniert = 0.0 //;
 IDENT HoheitsgrenzpunktSymbol_von;
 END HoheitsgrenzpunktSymbol;
```
### <span id="page-37-0"></span>**TABLE Gemeinde =**

```
Name: TEXT*30;
   BFSNr: [1 .. 9999];
 IDENT BFSNr;
 END Gemeinde;
```
### <span id="page-37-1"></span>**TABLE ProjGemeindegrenze =**

```
 Entstehung: -> GEMNachfuehrung // Gueltigkeit = projektiert //; !! Beziehung 
                                                                       1-mcProjGemeindegrenze von: -> Gemeinde; !! Beziehung 1-mc
  Geometrie: POLYLINE WITH (STRAIGHTS, ARCS) VERTEX LKoord BASE
    // Geometrie nur Hoheitsgrenzpunkt //
   WITHOUT OVERLAPS > 0.050;
 NO IDENT
 END ProjGemeindegrenze;
```
## <span id="page-37-2"></span>**TABLE Gemeindegrenze = !! auch als Exklave moeglich**

```
 Entstehung: -> GEMNachfuehrung
     // Gueltigkeit = gueltig // ; \cdot !! Beziehung 1-mc
   Gemeindegrenze von: -> Gemeinde; !! Beziehung 1-m
    Geometrie: AREA WITH (STRAIGHTS, ARCS) VERTEX LKoord BASE
      // Geometrie nur Hoheitsgrenzpunkt wenn Linienart = rechtskraeftig oder 
        streitig //
     WITHOUT OVERLAPS > 0.050 LINEATTR =
        Linienart: (
         rechtskraeftig, !! exakte Grenze aus Amtl. Vermessung
streitig, the streitige Grenze
provisorisch,    !! definierte Grenze, aber qualitativ ungenuegend
 undefiniert); !! z.B. unbekannter Seeabschluss
        END;
  NO IDENT
  END Gemeindegrenze;
```

```
END Gemeindegrenzen.
```
## <span id="page-38-0"></span>**TOPIC Bezirksgrenzen =**

#### <span id="page-38-1"></span>**TABLE Bezirksgrenzabschnitt =**

```
 Geometrie: POLYLINE WITH (STRAIGHTS, ARCS) VERTEX LKoord BASE
     // Geometrie nur Hoheitsgrenzpunkt //;
   Gueltigkeit: (
    rechtskraeftig, !! exakte Grenze aus Amtl. Vermessung
   streitig, 1! streitige Grenze
    provisorisch, !! definierte Grenze, aber qualitativ ungenuegend
   undefiniert); !! z.B. unbekannter Seeabschluss
 NO IDENT
 END Bezirksgrenzabschnitt;
```

```
END Bezirksgrenzen.
```
## **TOPIC Kantonsgrenzen =**

### <span id="page-38-3"></span>**TABLE Kantonsgrenzabschnitt =**

```
 Geometrie: POLYLINE WITH (STRAIGHTS, ARCS) VERTEX LKoord BASE
      // Geometrie nur Hoheitsgrenzpunkt //;
    Gueltigkeit: (
      rechtskraeftig, !! exakte Grenze aus Amtl. Vermessung
streitig, The Miss entire Grenze
provisorisch,    !! definierte Grenze, aber qualitativ ungenuegend
     undefiniert); \qquad !! z.B. unbekannter Seeabschluss
  NO IDENT
  END Kantonsgrenzabschnitt;
```
<span id="page-38-4"></span>END Kantonsgrenzen.

## **TOPIC Landesgrenzen =**

## <span id="page-38-5"></span>**TABLE Landesgrenzabschnitt =**

```
 Geometrie: POLYLINE WITH (STRAIGHTS, ARCS) VERTEX LKoord BASE
      // Geometrie nur Hoheitsgrenzpunkt //;
    Gueltigkeit: (
      rechtskraeftig, !! exakte Grenze aus Amtl. Vermessung
streitig, The Miss entire Grenze
provisorisch,    !! definierte Grenze, aber qualitativ ungenuegend
 undefiniert); !! z.B. unbekannter Seeabschluss
 NO IDENT
  END Landesgrenzabschnitt;
```
#### END Landesgrenzen.

## <span id="page-39-0"></span>**TOPIC Planeinteilungen =**

## <span id="page-39-1"></span>**DOMAIN**

```
 OriginalMassstabTyp = (
    GBP250,
    GBP500,
    GBP1000,
    GBP2000,
    GBP2500,
    GBP5000,
    GBP10000);
```
## <span id="page-39-2"></span>**TABLE Plan =**

```
 NBIdent: TEXT*12; !! Beziehung 1-m zu Nummerierungsbereich
   Nummer: TEXT*12;
   TechDossier: TEXT*12;
  GueltigerEintrag: DATE; |!! Nur im Bundesmodell OPTIONAL
   Originalmassstab: OriginalMassstabTyp;
 IDENT NBIdent, Nummer;
 END Plan;
```
## <span id="page-39-3"></span>**TABLE Plangeometrie =**

```
Plangeometrie von: -> Plan; !! Beziehung 1-m
   Geometrie: AREA WITH (STRAIGHTS, ARCS) VERTEX LKoord
     WITHOUT OVERLAPS > 0.050;
 NO IDENT
 END Plangeometrie;
```
#### <span id="page-39-4"></span>**TABLE PlanPos =**

```
PlanPos von: -> Plan; !! Beziehung 1-mc; beschriftet Nummer
  Pos: LKoord // Pos innerhalb Plangeometrie //;
  Ori: OPTIONAL Rotation // undefiniert = 100.0 //;
  HAli: OPTIONAL HALIGNMENT // undefiniert = Center //;
 VAli: OPTIONAL VALIGNMENT // undefiniert = Half //;
  Groesse: OPTIONAL Schriftgroesse // undefiniert = mittel //;
 NO IDENT
 END PlanPos;
```
END Planeinteilungen.

## <span id="page-40-0"></span>**TOPIC TSEinteilung =**

## <span id="page-40-1"></span>**TABLE Toleranzstufe =**

```
 NBIdent: TEXT*12; !! Beziehung 1-m zu Nummerierungsbereich
   Identifikator: TEXT*12; !! Nummer des technischen Dossiers
   Geometrie: AREA WITH (STRAIGHTS, ARCS) VERTEX LKoord
     WITHOUT OVERLAPS > 0.200;
  GueltigerEintrag: DATE; !!
   Art: (
    TS1,
    TS2,
    TS3,
    TS4,
     TS5);
 IDENT NBIdent, Identifikator;
 END Toleranzstufe;
```
## <span id="page-40-2"></span>**TABLE ToleranzstufePos =**

```
ToleranzstufePos von: -> Toleranzstufe; !! Beziehung 1-mc; beschriftet Art
   Pos: LKoord // Pos innerhalb Toleranzstufe //;
   Ori: OPTIONAL Rotation // undefiniert = 100.0 //;
   HAli: OPTIONAL HALIGNMENT // undefiniert = Center //;
   VAli: OPTIONAL VALIGNMENT // undefiniert = Half //;
   Groesse: OPTIONAL Schriftgroesse // undefiniert = mittel //;
 NO IDENT
 END ToleranzstufePos;
```
<span id="page-40-3"></span>END TSEinteilung.

## **TOPIC Rutschgebiete =**

## <span id="page-40-4"></span>**TABLE Rutschung =**

```
 NBIdent: TEXT*12; !! Beziehung 1-m zu Nummerierungsbereich
   Identifikator: TEXT*12; !! Nummer des technischen Dossiers
  Name: OPTIONAL TEXT*30; !! eigener Name
   Geometrie: SURFACE WITH (STRAIGHTS, ARCS) VERTEX LKoord
     WITHOUT OVERLAPS > 0.200;
  GueltigerEintrag: DATE; !! Nur im Bundesmodell OPTIONAI
 IDENT NBIdent, Identifikator;
 END Rutschung;
```
### <span id="page-40-5"></span>**TABLE RutschungPos =**

```
RutschungPos von: -> Rutschung; !! Beziehung 1-mc; beschriftet Name
  Pos: LKoord \frac{7}{7} Pos innerhalb Rutschung \frac{7}{7};
   Ori: OPTIONAL Rotation // undefiniert = 100.0 //;
   HAli: OPTIONAL HALIGNMENT // undefiniert = Center //;
   VAli: OPTIONAL VALIGNMENT // undefiniert = Half //;
   Groesse: OPTIONAL Schriftgroesse // undefiniert = mittel //;
NO IDENT
 END RutschungPos;
```
END Rutschgebiete.

## <span id="page-41-0"></span>**TOPIC PLZOrtschaft = !! siehe SN 612040;**

```
 !! Verantwortung der Kantone fuer Ortschaften
 !! Verantwortung der Post fuer PLZ
```
#### <span id="page-41-1"></span>**TABLE OSNachfuehrung = !! SN Norm = NachfuerbareSache**

```
 NBIdent: TEXT*12; !! Beziehung 1-m zu Nummerierungsbereich
                      !! DM01: zusaetzlich zur SN
   Identifikator: TEXT*12; !! Nummer des technischen Dossiers
                             !! DM01: zusaetzlich zur SN
   Beschreibung: TEXT*30;
   Perimeter: OPTIONAL SURFACE WITH (STRAIGHTS, ARCS) VERTEX LKoord
     WITHOUT OVERLAPS > 0.500; !! DM01: zusaetzlich zur SN
   Gueltigkeit: Status;
   GueltigerEintrag: DATE;
 IDENT NBIdent, Identifikator;
 END OSNachfuehrung;
```
#### <span id="page-41-2"></span>**TABLE OrtschaftsVerbund = !! Norm SN 612040: OrtschaftsVerbund**

```
 !! Dieses Attribut ist nur noetig, um eine gueltige Syntax
   !! im INTERLIS 1 zu haben
   Leer: OPTIONAL TEXT*1;
 NO IDENT
 END OrtschaftsVerbund;
```
#### <span id="page-41-3"></span>**TABLE OrtschaftsVerbundText=**

```
 OrtschaftsVerbundText_von: -> OrtschaftsVerbund; !! Beziehung 1-m
     TEXT: TEXT*200;
     Sprache: Sprachtyp;
 IDENT OrtschaftsVerbundText_von, Sprache;
 END OrtschaftsVerbundText;
```
#### <span id="page-41-4"></span>**TABLE Ortschaft =**

!! Die realen Ortschaften bilden AREA

```
 Entstehung: -> OSNachfuehrung; !! Beziehung 1-mc
  Ortschaft von: OPTIONAL -> OrtschaftsVerbund; !!Beziehung c-m
  Status: Status GA;
   InAenderung: (ja, nein);
   Flaeche: SURFACE WITH (STRAIGHTS, ARCS) VERTEX LKoord
    WITHOUT OVERLAPS > 0.500;
 NO IDENT
 END Ortschaft;
```
#### <span id="page-41-5"></span>**TABLE OrtschaftsName =**

```
 !! Beispiel fuer TEXT, KurzText und IndexText:
   !! TEXT (Vollstaendiger Name): La Chaux-de-Fonds
   !! KurzText (Schreibweise in der Postadresse): La Chx-de-Fds
 !! IndexText (Fuer Index): Chaux-de-Fonds
     OrtschaftsName von: -> Ortschaft; !! Beziehung 1-m
      TEXT: TEXT*40;
      KurzText: OPTIONAL TEXT*18;
      IndexText: OPTIONAL TEXT*16;
      Sprache: Sprachtyp;
 IDENT OrtschaftsName von, Sprache;
  END OrtschaftsName;
```
### <span id="page-42-0"></span>**TABLE OrtschaftsName\_Pos = !! DM01: zusaetzlich zur SN**

```
OrtschaftsName Pos von: -> OrtschaftsName; !! Beziehung 1-mc;
                                                !! beschriftet Texte
   Pos: LKoord;
   Ori: OPTIONAL Rotation // undefiniert = 100.0 //;
  HAli: OPTIONAL HALIGNMENT // undefiniert = Center //;
   VAli: OPTIONAL VALIGNMENT // undefiniert = Half //;
  Groesse: OPTIONAL Schriftgroesse // undefiniert = mittel //;
 NO IDENT
END OrtschaftsName Pos;
```
#### <span id="page-42-1"></span>**TABLE PLZ6Nachfuehrung = !! SN Norm = NachfuerbareSache**

```
 NBIdent: TEXT*12; !! Beziehung 1-m zu Nummerierungsbereich
                     !! DM01: zusaetzlich zur SN
  Identifikator: TEXT*12; !! Nummer des technischen Dossiers
                           !! DM01: zusaetzlich zur SN
  Beschreibung: TEXT*30;
  Perimeter: OPTIONAL SURFACE WITH (STRAIGHTS, ARCS) VERTEX LKoord
    WITHOUT OVERLAPS > 0.500; !! DM01: zusaetzlich zur SN
  Gueltigkeit: Status;
  GueltigerEintrag: DATE;
 IDENT NBIdent, Identifikator;
 END PLZ6Nachfuehrung ;
```
### <span id="page-42-2"></span>**TABLE PLZ6 =**

!! Eine reale PLZ6 auf eine nicht reale Ortschaft ist zu vermeiden.

```
Entstehung: -> PLZ6Nachfuehrung; !! Beziehung 1-mc<br>PLZ6 von: -> Ortschaft; !! Beziehung 1-m
  PLZ6 von: -> Ortschaft;
   !! Sind einer Ortschaft mehrere sechsstellige Postleitzahlen zugeordnet,
   !! muss fuer jede derselben eine Flaeche definiert sein, und alle diese 
   !! Flaechen muessen innerhalb der Flaeche der Ortschaft liegen.
   !! Die realen PLZ6 sind vom Typ AREA.
   Flaeche: OPTIONAL SURFACE WITH (STRAIGHTS, ARCS) VERTEX LKoord
         WITHOUT OVERLAPS > 0.500;
  Status: Status GA;
   InAenderung: (ja, nein);
   PLZ: [1000 .. 9999];
  Zusatzziffern: [0 .. 99];
 IDENT PLZ, Zusatzziffern;
 END PLZ6;
```
END PLZOrtschaft.

## <span id="page-43-0"></span>**TOPIC Gebaeudeadressen = !! siehe SN 612040;**

```
!! Verantwortung der Gemeinden
```
!! Geometrische Beziehung zwischen Gebaeudeeingang und PLZ

```
!! Geometrische Beziehung zwischen Gebaeudeeingang und Ortschaft
```
<span id="page-43-1"></span>!! Geometrische Beziehung zwischen Lokalisation und OrtschaftsVerbund

#### **TABLE GEBNachfuehrung = !! SN Norm = NachfuerbareSache**

```
 NBIdent: TEXT*12; !! Beziehung 1-m zu Nummerierungsbereich
                       !! DM01: zusaetzlich zur SN
   Identifikator: TEXT*12; !! Nummer des technischen Dossiers
                            !! DM01: zusaetzlich zur SN
   Beschreibung: TEXT*30;
   Perimeter: OPTIONAL SURFACE WITH (STRAIGHTS, ARCS) VERTEX LKoord
    WITHOUT OVERLAPS > 0.500; !! DM01: zusaetzlich zur SN
   Gueltigkeit: Status;
   GueltigerEintrag: DATE;
 IDENT NBIdent, Identifikator;
 END GEBNachfuehrung;
```
## <span id="page-43-2"></span>**TABLE Lokalisation =**

```
 Entstehung: -> GEBNachfuehrung; !! Beziehung 1-mc
   Nummerierungsprinzip: (
       keineNummern,
       beliebig,
       aufsteigend,
       ungeradelinks,
       geradelinks);
   LokalisationNummer: OPTIONAL TEXT*12;
   AttributeProvisorisch: (ja, nein);
   IstOffizielleBezeichnung: (ja, nein);
  Status: Status GA;
  InAenderung: (ja, nein);
   Art: (
       BenanntesGebiet,
       Strasse,
       Platz);
NO IDENT
 END Lokalisation;
```
#### <span id="page-43-3"></span>**TABLE LokalisationsName =**

```
 !! Beispiel fuer TEXT, KurzText und IndexText:
  !! TEXT (Vollstaendiger Name): Conrad-Ferdinand-Meyer-Strasse
  !! KurzText (Schreibweise in der Postadresse): CF Meyer Str
 !! IndexText (Fuer Index): Meyer CF Str
    Benannte: -> Lokalisation; !! Beziehung 1-m
    TEXT: TEXT*60;
  KurzText: OPTIONAL TEXT*24:
    IndexText: OPTIONAL TEXT*16;
    Sprache: Sprachtyp;
  IDENT Benannte, Sprache;
  END LokalisationsName;
```
### <span id="page-44-0"></span>**TABLE LokalisationsNamePos = !! DM01: zusaetzlich zur SN**

```
LokalisationsNamePos von: -> LokalisationsName; !! Beziehung 1-mc;
                                                     !! beschriftet TEXT
  AnfIndex: OPTIONAL [1 \tcdot . 60] // undefiniert = 1 //;
   ENDIndex: OPTIONAL [1 .. 60] // undefiniert = letztes Zeichen //;
   Pos: LKoord;
  Ori: OPTIONAL Rotation // undefiniert = 100.0 //;
   HAli: OPTIONAL HALIGNMENT // undefiniert = Center //;
   VAli: OPTIONAL VALIGNMENT // undefiniert = Half //;
   Groesse: OPTIONAL Schriftgroesse // undefiniert = mittel //;
   Hilfslinie: OPTIONAL POLYLINE WITH (STRAIGHTS) VERTEX LKoord;
 NO IDENT
 END LokalisationsNamePos;
```
#### <span id="page-44-1"></span>**TABLE BenanntesGebiet =**

```
BenanntesGebiet von: -> Lokalisation // Art = BenanntesGebiet //;
                            !! Beziehung 1-mc
   Flaeche: SURFACE WITH (STRAIGHTS, ARCS) VERTEX LKoord
   WITHOUT OVERLAPS > 0.500;
NO IDENT
 END BenanntesGebiet;
```
## <span id="page-44-2"></span>**TABLE Strassenstueck =**

```
 !! Die Geometrie entspricht der Strassenachse,
  !! siehe die Erklaerungen, Kapitel 3.18.2
 !! Hauptstrassenabschnitt. Die privaten Zugangsabschnitte
 !! werden nicht im Bundesmodell erfasst 
   Strassenstueck von: -> Lokalisation // Art = Strasse oder Platz //;
                             !! Beziehung 1-mc
    Geometrie: POLYLINE WITH (STRAIGHTS, ARCS) VERTEX LKoord;
    !! Statt DIRECTED POLYLINE, Anfangspunkt legt Richtung fest
    Anfangspunkt: OPTIONAL LKoord; !! DM01: zusaetzlich zur SN
    !! Statt ORDERED Strassenstueck
   Ordnung: [1 .. 999]; !! Reihenfolge der Strassenstuecke
    IstAchse: (ja, nein);
  IDENT Strassenstueck_von, Ordnung;
  END Strassenstueck;
```
#### <span id="page-44-3"></span>**TABLE Gebaeudeeingang =**

!! Auch fuer projektierte Gebaeude

```
 Entstehung: -> GEBNachfuehrung; !! Beziehung 1-mc
Gebaeudeeingang von: OPTIONAL -> Lokalisation; !! Beziehung c-mc
Status: Status GA;
 InAenderung: (ja, nein);
 AttributeProvisorisch: (ja, nein);
 IstOffizielleBezeichnung: (ja, nein);
 Lage: LKoord 
 // Lage innerhalb BB.Gebaeude, EO-Elemente (unterirdisches_Gebaeude usw.) //;
   !! HoehenLage ist nuetzlich wenn mehrere Eingaenge auf mehreren Niveaux
   !! Ungefaehre Hoehe ueber gewachsenem Terrain
HoehenLage: OPTIONAL [-99 .. 99]; !! [m]
 !! Die Hausnummer besteht aus einer Nummer,
  !! welche mit einem Zusatz (Buchstaben a, b, c)
   !! ergaenzt werden kann. Zwischen Nummer und Zusatz
   !! keine Leerschlaege oder Trennzeichen.
  !! Wenn die Hausnummer definiert ist, dann muss fuer Lokalisation und
   !! Gebaeudeeingang gelten:
   !! - Lokalisation und Hausnummer muessen fuer Status = real
```

```
 !! zusammen eindeutig sein;
    !! - Nummerierungsprinzip darf nicht den Wert keines haben.
  Hausnummer: OPTIONAL TEXT*12; !! z.B. Polizeinummer
    !! Im Gebaeude ist nuetzlich, um zu definieren, ob die Nummer mit einem
     !! Objekt der BB oder mit einem Objekt der EO verknuepft ist.
  Im Gebaeude: (BB, EO); !! DM01: zusaetzlich zur SN
     !! Eidg. Gebaeude-Identifikator wenn verfuegbar,
     !! siehe Erklaerung Kapitel 3.18.2
   GWR_EGID: OPTIONAL [1..999999999];
     !! Eidg. Eingang-Identifikator wenn verfuegbar,
     !! siehe Erklaerung Kapitel 3.18.2
   GWR_EDID: OPTIONAL [0..99]; !! DM01: zusaetzlich zur SN
 NO IDENT
 END Gebaeudeeingang;
```
### <span id="page-45-0"></span>**TABLE HausnummerPos = !! DM01: zusaetzlich zur SN**

```
HausnummerPos von: -> Gebaeudeeingang; !! Beziehung 1-mc;
   Pos: LKoord;
  Ori: OPTIONAL Rotation // undefiniert = 100.0 //;
   HAli: OPTIONAL HALIGNMENT // undefiniert = Center //;
  VAli: OPTIONAL VALIGNMENT // undefiniert = Half //;
   Groesse: OPTIONAL Schriftgroesse // undefiniert = mittel //;
 NO IDENT
 END HausnummerPos;
```
## <span id="page-45-1"></span>**TABLE GebaeudeName =**

```
GebaeudeName von: -> Gebaeudeeingang; !! Beziehung 1-mc
   TEXT: TEXT*40;
  KurzText: OPTIONAL TEXT*24;
   IndexText: OPTIONAL TEXT*16;
  Sprache: Sprachtyp;
IDENT GebaeudeName von, Sprache;
 END GebaeudeName;
```
#### <span id="page-45-2"></span>**TABLE GebaeudeNamePos = !! DM01: zusaetzlich zur SN**

```
GebaeudeNamePos von: -> GebaeudeName; !! Beziehung 1-m; beschriftet TEXT
   Pos: LKoord;
   Ori: OPTIONAL Rotation // undefiniert = 100.0 //;
  HAli: OPTIONAL HALIGNMENT // undefiniert = Center //;
 VAli: OPTIONAL VALIGNMENT // undefiniert = Half //;
  Groesse: OPTIONAL Schriftgroesse // undefiniert = mittel //;
  Hilfslinie: OPTIONAL POLYLINE WITH (STRAIGHTS) VERTEX LKoord;
 NO IDENT
 END GebaeudeNamePos;
```
## <span id="page-45-3"></span>**TABLE GebaeudeBeschreibung =**

```
GebaeudeBeschreibung von: -> Gebaeudeeingang; !! Beziehung 1-mc
  TEXT: TEXT*100;
  Sprache: Sprachtyp;
 IDENT GebaeudeBeschreibung_von, Sprache;
 END GebaeudeBeschreibung;
```
END Gebaeudeadressen.

## <span id="page-46-0"></span>**TOPIC Planrahmen =**

```
!! Die in der Technischen Verordnung ueber die AV erwaehnten Objekte muessen
!! verwaltet werden.
```
#### <span id="page-46-1"></span>**DOMAIN**

```
 Massstabstyp = [1 .. 1000000];
Beschriftungsart = (<br>Nachbarn,
  Nachbarn, 1997 : 1998 | Semeinde, Bezirk, Kanton oder Land<br>Nachbarplan, 1997 : 1998 | Nachbarplaene in der Situation
  Nachbarplan, 1988 !! Nachbarplaene in der Situation<br>UebersichtNachbarn, 1988 !! Nachbarplaene, Gemeinde, Bezir
                             !! Nachbarplaene, Gemeinde, Bezirk,
                               !! Kanton oder Land im Uebersichtsfenster
   Strassenrichtung,
  LK Nr,
   BFSNr,
  weitere); !! Keine Objekte in der Kat. weitere, nur fuer Erweiterungen
Linientyp = (
  standard,<br>weitere);
               !! Keine Objekte in der Kat. weitere, nur fuer Erweiterungen
Symbolart = ( Nordpfeil,
  weitere); !! Keine Objekte in der Kat. weitere, nur fuer Erweiterungen
Kreuzart = (
   Koord_Kreuz,
   Netzkreuz,
   Netzmarkierung,
  weitere); !! Keine Objekte in der Kat. weitere, nur fuer Erweiterungen
```
#### <span id="page-46-2"></span>**TABLE PlanLayout =**

```
 NBIdent: TEXT*12; !! Beziehung 1-m zu Nummerierungsbereich
   Identifikator: TEXT*32;
   Layouttyp: TEXT*20; !! Definition des verwendeten Planspiegels
   Plannummer: TEXT*12;
   Gemeindename: TEXT*30;
   Geometername: OPTIONAL TEXT*30;
   Erstellungsdatum: DATE;
   NachfuehrungsGeometername: OPTIONAL TEXT*30;
   Nachfuehrungsdatum: OPTIONAL DATE;
   Massstabszahl: Massstabstyp;
   Plannullpunkt: LKoord;
  E Azimut: Rotation; !! Azimut 100 ist E
   UebersichtMassstabszahl: OPTIONAL Massstabstyp;
   UebersichtPlannullpunkt: OPTIONAL LKoord;
  Mit_Koordinatennetz: (<br>ia, !! mitgelief
           ja, !! mitgeliefert
     nein); !! zu generieren
   Grundbuchname: TEXT*30;
 IDENT NBIdent, Identifikator;
 END PlanLayout;
```
#### <span id="page-46-3"></span>**TABLE Planbeschriftung =**

```
Planbeschriftung von: -> PlanLayout; !! Beziehung 1-mc
   Beschriftung: TEXT*30;
  Art: Beschriftungsart;
 NO IDENT
 END Planbeschriftung;
```
## <span id="page-47-0"></span>**TABLE PlanbeschriftungPos =**

```
PlanbeschriftungPos von: -> Planbeschriftung; !! Beziehung 1-m;
                                                   !! beschriftet Beschriftung
   Pos: LKoord;
   Ori: OPTIONAL Rotation // undefiniert = 100.0 //;
  HAli: OPTIONAL HALIGNMENT // undefiniert = Center //;
  VAli: OPTIONAL VALIGNMENT // undefiniert = Half //;
  Groesse: OPTIONAL Schriftgroesse // undefiniert = mittel //;
 NO IDENT
 END PlanbeschriftungPos;
```
## <span id="page-47-1"></span>**TABLE Koordinatenanschrift =**

```
Koordinatenanschrift von: -> PlanLayout; !! Beziehung 1-mc
  Beschriftung: TEXT*12;NO IDENT
 END Koordinatenanschrift;
```
### <span id="page-47-2"></span>**TABLE KoordinatenanschriftPos =**

```
KoordinatenanschriftPos von: -> Koordinatenanschrift; !! Beziehung 1-m;
                   !! beschriftet Beschriftung
   Pos: LKoord;
  Ori: OPTIONAL Rotation // undefiniert = 100.0 //;
 HAli: OPTIONAL HALIGNMENT // undefiniert = Center //;
  VAli: OPTIONAL VALIGNMENT // undefiniert = Half //;
  Groesse: OPTIONAL Schriftgroesse // undefiniert = mittel //;
IDENT KoordinatenanschriftPos von, Pos;
 END KoordinatenanschriftPos;
```
## <span id="page-47-3"></span>**TABLE Linienobjekt =**

```
Linienobjekt von: -> PlanLayout; !! Beziehung 1-mc
   Geometrie: POLYLINE WITH (STRAIGHTS, ARCS) VERTEX LKoord;
   Art: Linientyp;
 NO IDENT
 END Linienobjekt;
```
## <span id="page-47-4"></span>**TABLE KoordinatenLinie =**

```
KoordinatenLinie von: -> PlanLayout; !! Beziehung 1-mc
   Geometrie: POLYLINE WITH (STRAIGHTS) VERTEX LKoord;
 NO IDENT
 END KoordinatenLinie;
```
## <span id="page-47-5"></span>**TABLE Darstellungsflaeche =**

```
Darstellungsflaeche von: -> PlanLayout; !! Beziehung 1-mc
   Geometrie: SURFACE WITH (STRAIGHTS, ARCS) VERTEX LKoord
     WITHOUT OVERLAPS > 0.050;
   Auswahlart: (
     vollstaendig,
     teilweise);
NO IDENT
 END Darstellungsflaeche;
```
#### <span id="page-47-6"></span>**TABLE PlanLayoutSymbol =**

```
PlanLayoutSymbol von: -> PlanLayout; !! Beziehung 1-mc
  Pos: LKoord;
 Ori: OPTIONAL Rotation // undefiniert = 0.0 //;
  Art: Symbolart;
 NO IDENT
 END PlanLayoutSymbol;
```
#### <span id="page-48-0"></span>**TABLE Netzkreuz =**

```
Netzkreuz von: -> PlanLayout; !! Beziehung 1-mc
   Pos: LKoord;
   Ori: OPTIONAL Rotation // undefiniert = 0.0 //;
   Art: Kreuzart;
IDENT Netzkreuz von, Pos;
 END Netzkreuz;
```
END Planrahmen.

END DM01AVLV95LU2401.

FORMAT FREE; !! FORMAT FIX WITH LINESIZE = 107, TIDSIZE = 16;

CODE BLANK = DEFAULT, UNDEFINED = DEFAULT, CONTINUE = DEFAULT;  $TID = ANY;$ END.